Semantic Web  $0$  (2022) 1–0  $1$ IOS Press

# $2\overline{2}$  $3 \mid \mathcal{S}(1)$  ) (i)  $\Delta$  I inked Distanct of  $3$  $\frac{3}{4}$  LSQ 2.0: A Linked Dataset of  $5 \quad \mathbf{CD} \land \mathbf{DC} \quad \mathbf{I}$   $5 \quad \mathbf{S}$ **SPARQL Query Logs**  $7$

<sup>8</sup> Claus Stadler<sup>a,\*</sup>, Muhammad Saleem<sup>a</sup>, Qaiser Mehmood <sup>b</sup>, Carlos Buil-Aranda<sup>c</sup>, Michel Dumontier<sup>d</sup>, <sup>9</sup> Aidan Hogan <sup>e</sup>, Axel-Cyrille Ngonga Ngomo <sup>a</sup> and a state of the state of the state of the state of the state of the state of the state of the state of the state of the state of the state of the state of the state of

 $1$ 

10 10 <sup>a</sup> *Universität Leipzig, IFI/AKSW, PO 100920, D-04009 Leipzig*

<sup>11</sup> <sup>b</sup> Insight Center for Data Analytics, National University of Ireland, Galway <sup>b</sup> Insight Center for Data Analytics, National University of Ireland, Galway

<sup>12</sup> <sup>c</sup> *IMFD; Informatics Department, Universidad Técnica Federico Santa María, Chile* 

13 13 d *Institute of Data Science, Maastricht University, Maastricht, The Netherlands*

<sup>14</sup> <sup>e</sup> *IMFD*; Department of Computer Science, University of Chile, Santiago, Chile  $15$  15

<sup>19</sup> **Abstract.** We present the Linked SPARQL Queries (LSQ) dataset, which currently describes 43.95 million executions of 11.56 <sup>19</sup> <sup>20</sup> million unique SPARQL queries extracted from the logs of 27 different endpoints. The LSQ dataset provides RDF descriptions of <sup>20</sup> 21 21 each such query, which are indexed in a public LSQ endpoint, allowing interested parties to find queries with the characteristics 22 they require. We begin by describing the use cases envisaged for the LSQ dataset, which include applications for research on 22 <sub>23</sub> common features of queries, for building custom benchmarks, and for designing user interfaces. We then discuss how LSQ has <sub>23</sub> been used in practice since the release of four initial SPARQL logs in 2015. We discuss the model and vocabulary that we use to  $_{24}$ z<sub>25</sub> represent these queries in RDF. We then provide a brief overview of the 27 endpoints from which we extracted queries in terms of  $_{25}$  $\frac{26}{\epsilon}$  the number of query executions, unique queries, as well as distributions of queries for a variety of selected characteristics. We <sup>27</sup> finally discuss how the LSQ dataset is hosted and how it can be accessed and leveraged by interested parties for their use cases.<sup>27</sup> the domain to which they pertain and the data they contain. We provide statistics on the queries included from each log, including

29 29 Keywords: SPARQL federation, Web of Data, RDF

#### 1. Introduction

Since its initial recommendation in 2008 [70], the SPARQL query language for RDF has received considerable adoption, where it is used on hundreds of public query endpoints accessible over the Web [92]. The most prominent of these endpoints receive millions of queries per month [12], or even per day [57]. There is much to be learnt from queries received by such endpoints, where research on SPARQL would benefit—and has already benefited—from access to real-world queries to help focus both applied and theoretical research on commonly seen forms of queries [59].

To exemplify how access to real-world queries can directly benefit research on SPARQL, first consider the complexity results of SPARQL [67], which show that

32 32 33 **1. Introduction Example 20** 33 **1. Introduction evaluation of SPARQL queries is intractable (PSPACE-** 33 34 34 hard). But do the worst cases predicted in theory ac-35 Since its initial recommendation in 2008 [70], the tually occur in practice? Is it possible to define *frag-* <sup>35</sup> <sup>36</sup> SPARQL query language for RDF has received consid-<br><sup>36</sup> SPARQL query language for RDF has received consid-<sup>37</sup> erable adoption, where it is used on hundreds of public ficult cases and lead the way to efficient algorithms <sup>37</sup> 38 as out of the Secure of the Web [92]. The most dedicated to these common cases? The answer is yes, 38 39 prominent of these endpoints receive millions of queries where a number of restricted fragments of SPARQL 39  $^{40}$  per month [12], or even per day [57]. There is much queries have been identified that are less computation-<sup>41</sup> to be learnt from queries received by such endpoints ally costly for important tasks. These fragments include <sup>41</sup> <sup>42</sup> where research on SPAROL would benefit—and has *well-designed queries* that use the OPTIONAL clause in <sup>42</sup> <sup>43</sup> already benefited—from access to real-world queries restricted ways [21, 67], queries with *low treewidth* [21] <sup>44</sup> to help focus both applied and theoretical research on whose structure is close to that of a tree, queries such as <sup>44</sup> 45 45 *simple transitive expressions* [58] or (certain fragments 46 46 of) *simple conjunctive regular path queries* [36] where <sup>47</sup> directly hangfit research on SPAPOL first consider the only restricted use of Kleene star (\*) is allowed in path <sup>47</sup> 48 expressions, certain types of *simple conjunctive regular* as a complexity regular as complexity regular  $\frac{48}{2}$ 49 49 *path queries* where disjunction (|) is not allowed inside 50 50 Kleene star, and *threshold queries* that limit the number 51 51 of results returned [20]. Studies of SPARQL query logs

17 17  $18$ 

<sup>\*</sup>Corresponding author: cstadler@informatik.uni-leipzig.de

<sup>1</sup> have shown that these fragments cover many of the considering only the query) and runtime metadata (i.e., <sup>1</sup> queries seen in practice [24, 58], where query logs help to bridge the theory and practice of SPARQL [59].

4 Another use case for a large collection of real-<br>tures their source, structure, static metadata and runtime 5 5 world queries pertains to benchmarking. For over a 6 6 decade, the SPARQL community has relied on synthetic <sup>7</sup> datasets and queries (e.g., LUBM [40], Berlin [19]), to retrieve the queries of interest to their use case declar-8 or real-world datasets and hand-crafted queries (e.g., atively, potentially sourced from several endpoints at 9 BTC [63], FedBench [83]) to perform benchmark- once. In comparison to our previous work [77], which 9 <sup>10</sup> ing. However, Aluç et al. [7] and Saleem et al. [82] described the initial release of the dataset in 2015: <sup>11</sup> find the queries of these benchmarks to often be  $T_{\text{max}}$  1989 and 11 and 11 and 11 and 11 and 11 and 11 and 11 and 11 and 11 and 11 and 11 and 11 and 11 and 11 and 11 and 11 and 11 and 11 and 11 and 11 and 11 and 1 <sup>12</sup> too narrow and simplistic. Building *benchmarks* from  $\overline{a}$  the L<sub>2</sub>Q dataset has grown considerably: L<sub>2</sub>Q<sub>2</sub>.0</sup> <sup>12</sup> 13 real-world queries can help tune implementations and the realistic steps from 27 enapolitis (22 of which is 14 guide research towards better support for the types are from BIOZKDF) compared with 4 initial end-<sup>15</sup> of queries most commonly encountered in practical <sup>points</sup>. As a result, the number of query executions <sup>15</sup> <sup>16</sup> settings [13, 16, 62, 65, 79, 100]. Yet another use  $\frac{\text{d}s}{\text{d}s}$  are  $\frac{\text{d}s}{\text{d}s}$  and  $\frac{\text{d}s}{\text{d}s}$  and  $\frac{\text{d}s}{\text{d}s}$  and  $\frac{\text{d}s}{\text{d}s}$  and  $\frac{\text{d}s}{\text{d}s}$  and  $\frac{\text{d}s}{\text{d}s}$  and  $\frac{\text{d}s}{\text{d}s}$  <sup>17</sup> case is *caching* [50, 54, 99]. Here, real-world queries <sup>3.08</sup> minion to 45.95 minion. <sup>18</sup> can be used to simulate practical workloads experi-<br> $\frac{-Bd}{dS}$  based on the experiences gained from the first  $\frac{18}{18}$ <sup>19</sup> enced by endpoints. The *usability* of SPARQL inter-<br><sup>19</sup> enced by endpoints. The *usability* of SPARQL inter-<sup>20</sup> faces [24, 25, 52, 74] can also benefit from query logs, the provide better modularisation and more detailed <sup>21</sup> as these logs can reveal patterns in how users incremen-<br><sup>21</sup> as these logs can reveal patterns in how users incremen-<sup>22</sup> tally build their queries, as has recently been studied by  $\frac{111}{111}$  is a part of the LSO such the second in the late  $^{23}$  Bonifati et al. [24] in DB pedia logs. These use cases and the setting of the setting from and the setting from and the setting from and the setting from and the setting from and the setting from and the setting fr <sup>24</sup> and others will be discussed in more detail in Section 2.  $\blacksquare$  We have re-engineered the extraction framework,  $\frac{24}{24}$ Another use case for a large collection of realdatasets and queries (e.g., LUBM [40], Berlin [19]), or real-world datasets and hand-crafted queries (e.g., BTC [63], FedBench [83]) to perform benchmark-

<sup>26</sup> such collections have been published previously, in-<br> $\frac{26}{\pi}$  and  $\frac{1}{2}$  are design as a set property DDE speeds in the LSO 2.0 <sup>27</sup> cluding contributions from USEWOD  $[55]^1$ , as well as<br>determined describing the graph in the LSQ 2.0 <sup>27</sup> <sup>28</sup> 28 28 Wikidata [57]. These logs have been widely used and all the magaze can now be easiled as it layer age. Another  $29$  29 2011/2012 12:  $29$  2011/2012 12:  $29$  2012/2012 12:  $29$  2012/2012 12:  $27$  2012/2012 12:  $29$  2012/2012 12:  $29$ analysed by a variety of auditors (e.g.,  $[12, 21, 23, 37,$ <br>30  $\leq 721$  Houguar i) these logs are provided in ad hos Spark<sup>2</sup>. The LSQ software framework has been 30  $31$  formats, varying in terms of syntax and information pro-<br> $\frac{W_0}{W_0}$  have evaluated the new system lacelly in equality in the set  $\frac{32}{2}$  in the set of the new state of  $\frac{32}{2}$  in a set of the new state of the new queries locally in a s 33 33 Virtuoso instance in order to gain runtime statistics  $\frac{34}{2}$   $\frac{34}{2}$   $^{35}$  client would need to use a SPARQL query parser and<br> $^{36}$  boye updated the statistical applyis of the queries 36 36 have updated the statistical analysis of the queries <sup>37</sup> <sup>37</sup> <sup>537</sup> **have a structured** by LSQ to include the additional data <sup>37</sup> <sup>38</sup> 38<br>
statistics in terms of–for example–the selectivity of in-<br>
since the initial release I SO been used by a  $\frac{39}{12}$   $\frac{1}{12}$   $\frac{1}{2}$   $\frac{1}{2}$ 40 and the diverse research works on SPARQL [2, 40 41 UT CHIND AND MULTER AND TRIMES AND TRIMES 2, 3, 11, 14, 15, 17, 18, 21, 22, 22, 22, 26, 30, 31, 41 42 additional development of the problems of the distribution of the state of the case of the state of the state of the state of the state of the state of the state of the state of the state of the state of the state of th analysed by a variety of authors (e.g., [12, 21, 23, 57, 68, 73]). However, i) these logs are provided in ad-hoc vided depending on the particular SPARQL implementation used to host the endpoint. ii) Typically, queries are published as strings, meaning (for example) that a some procedural code to find queries matching particular structures or characteristics. iii) Moreover, runtime dividual query patterns with respect to the base dataset of the endpoint are not provided. iv) Furthermore, these datasets have generally been limited to publishing logs from a small number (1–4) of endpoints.

44 44 88–90, 93, 96–98, 101]. To exemplify the value  $^{45}$  previous work [ $/$ ], which reported on the maximum series of LSQ, we discuss the various ways in which the  $^{45}$ 46 of the Linked Standard Club Pataset (LSQ). The goal dataset has been used in these past years.  $\frac{47}{18}$  logs in a consistent format and associate these queries LSQ 2.0 is available at http://aksw.github.io/LSQ/. <sup>48</sup> logs in a consistent format and associate these queries LSQ 2.0 is available at http://aksw.github.io/LSQ/. 49 with rich metadata, including both static metadata (i.e., The rest of the paper is structured as follows: In this dataset description paper, we extend upon our previous work [77], which reported on the initial release of the Linked SPARQL Query Dataset (LSQ). The goal of LSQ is to publish queries from a variety of SPARQL with rich metadata, including both static metadata (i.e.,

2 queries seen in practice [24, 58], where query logs help considering the query and the dataset). In particular, 2 3 3 we propose an RDF representation of queries that capconsidering only the query) and runtime metadata (i.e., metadata. These RDF descriptions of queries are indexed in a SPARQL endpoint. Thus, they allow clients described the initial release of the dataset in 2015:

- The LSQ dataset has grown considerably: LSQ 2.0 now features logs from 27 endpoints (22 of which are from Bio2RDF) compared with 4 initial endpoints. As a result, the number of query executions described by the LSQ 2.0 dataset has grown from 5.68 million to 43.95 million.
- Based on the experiences gained from the first version of LSQ, we have improved the RDF model to provide better modularisation and more detailed metadata, facilitating new ways in which clients can select the queries of interest to them; we have likewise updated the LSQ vocabulary accordingly.
- 25 Recognising the value of query logs, a number of which takes as input raw logs produced by a vari-<br>25 – We have re-engineered the extraction framework, which takes as input raw logs produced by a variety of popular SPARQL engines and Web servers, producing an output RDF graph in the LSQ 2.0 data model describing the queries. The RDFization released as open source.
	- selectivity of patterns, overall runtimes, etc.), and provided by the new endpoints.
- 43 43 58, 69, 71, 72, 75, 76, 78–80, 82, 84, 85, 85, 86,
	-

<sup>50</sup> 50

<sup>51</sup> 51 <sup>1</sup>http://usewod.org/; retr. 2015/04/14.

<sup>2</sup>https://spark.apache.org/

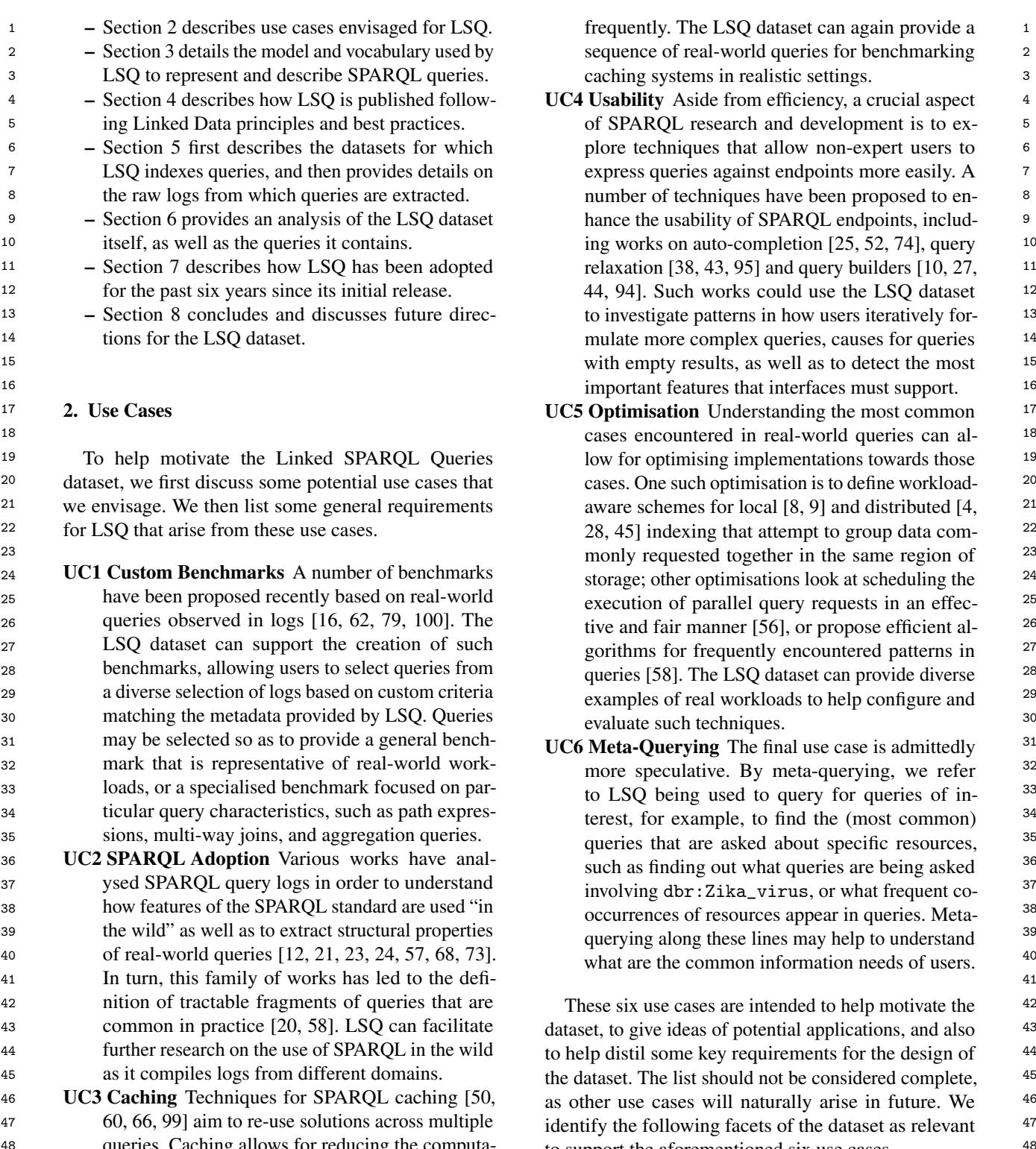

49 49 tional requirements needed to evaluate a workload, 50 **50** particularly in cases where queries are often re-<br>**F1 Static Query Features** LSQ should describe the 50 particularly in cases where queries are often re-

- 
- 
- 

<sup>48</sup> queries. Caching allows for reducing the computa-<br><sup>48</sup> to support the aforementioned six use cases. to support the aforementioned six use cases.

51 51 peated and the underlying data do not change too key features of each query independently of the

1 dataset. These include SPARQL keywords (e.g., **D4 Linked Data Compatibility** URIs should be deref-<sup>5</sup> 1 ating to basic graph patterns (BGPs), etc.). Fur- to other datasets should be provided. 6 6 thermore, the query should make the resources it dataset. These include SPARQL keywords (e.g.,

- the endpoint it was issued to, a timestamp of when it was executed, and an anonymised identifier for the client. Timestamps are of particular importance to UC3 and UC4, while an anonymised identifier for the client is mostly of importance to UC4.
- 18 18 the overall dataset relatively concise and manageable. <sub>19</sub> 19 original dataset, including the number of results 1 In Figure 1 we provide an overview of the model 19  $_{20}$  returned, the estimated runtime, and the selectivity used to represent queries in RDF, while in Listing 1 we  $_{20}$  $_{21}$  of individual patterns in the query. Again, making provide a snippet of the top-level data generated for a  $_{21}$ 22 such statistics available allows clients to select query found in the SWDF logs.<sup>3</sup> We now discuss the  $_{22}$ 23 and analyse queries with regard to these features are groups of features described for each query. <sup>24</sup><br><sup>24</sup> <sup>dataset</sup> Runtime statistics are of particular impor- *Query instance* We define a "query" to be uniquely  $\frac{25}{25}$  dataset. Numme statistics are or particular impor-<br>identified by the syntactic query string (independently F3 Runtime Query Statistics LSQ should include statistics of the evaluation of the query over the original dataset, including the number of results returned, the estimated runtime, and the selectivity of individual patterns in the query. Again, making such statistics available allows clients to select and analyse queries with regard to these features without having to execute them over the original dataset. Runtime statistics are of particular importance to UC1, UC3, UC4 and UC5.

#### 3. Data Model & Vocabulary

 $\frac{35}{25}$  In this section, we describe the data model and vo-<br>Statio features. Nort we define some static features are cabulary employed by LSQ for describing SPARQL queries. First, we identify a number of desiderata:

- 40 **Exercise 19 40 Exercise 1** 40 **EXERCL** features that is uses; its number of projected 40 41 41 variables, basic graph patterns, join variables, triple pat-42 degree to the maximum, mean and median degree of its 42 D1 Generality The data model should facilitate a variety of use cases and cover at least the aforementioned facets (F1–F3) without the need for clients to parse the raw query strings.
- 44 **DZ Conciseness** With logs containing millions of of its basic graph patterns. The triple patterns and ba-45 45 sic graph patterns themselves link to the SPIN repre-46 46 sentation of the query included in the description (and D2 Conciseness With logs containing millions of queries, the data model should be relatively concise—in terms of triples produced per query to keep LSQ at a manageable volume of data.
- 48 **D3 Usability** Core competency questions over the 48  $\frac{49}{48}$  dataset (e.g., find all queries using a particular  $\frac{3 \text{Nots that for the purpose of presentation, we obtain some solution.}}{3 \text{Nots that for the purpose of presentation, with a solution.}}$ 50 50 feature) should be expressible in terms of simple 51 queries that are efficient to evaluate.  $\frac{1}{2}$  query executions.  $\frac{1}{2}$  query executions.

2 2 UNION, DISTINCT), syntactic features (e.g., prop-3 3 erty paths), and structural features (e.g., multi-way <sup>4</sup> ioins, number of projected variables, statistics re-<br>alaries should be re-used where appropriate. Links erenceable so as to abide by the Linked Data Principles. Terms from external well-known vocabularies should be re-used where appropriate. Links to other datasets should be provided.

<sup>7</sup> mentions explicit. Static features are of key impor-<br><sup>1</sup> 1.18 important to note that some or these desiderations of the static state of key impor- $\frac{8}{100}$  tance to UC1, UC2, UC4, UC5 and UC6. <sup>9</sup> **F2 Provenance** LSQ should provide provenance meta-<br> $\frac{1}{2}$  as adding more meta-<sup>10</sup> 10<br>data about the execution of each query, including the search of each parameter in earlier with **D**? and **D**4, as **D**2  $\frac{11}{2}$  the endpoint it was issued to a timestance of when also be seen as being in conflict with D3 and D4, as D3  $\frac{11}{2}$ <sup>12</sup> <sup>12</sup> <sup>two chercules and an anonymical identifier for the achieved by adding "shortcut" representations <sup>12</sup></sup> <sup>13</sup> <sup>13</sup> the alient Timestones are of perticular importance. for common needs, while **D4** requires the addition of 14 14 links to external datasets, both of which reduce con-<sup>to</sup> consequently, the data model must find a bal-<br><sup>15</sup> 16 16 ance between providing a detailed description of each 17 17 query, being useful for various purposes, and keeping It is important to note that some of these desiderata are incompatible. For example, D2 is in direct conflict with **D1** as adding more meta-data for queries can increase generality, but decreases conciseness. D2 can

26 and 26 26 and 2008. The endpoint, the particular execution, etc.). We type <sup>27</sup><br>
These facets quide the design of the LSO dataset in these queries with lsqv:Query. Instances of this class 28 28 These facets guide the design of the LSQ dataset in  $29$  terms of what is included, and how the descriptions of  $\frac{1}{2}$  included the description of  $\frac{1}{2}$  and  $\frac{1}{2}$  and  $\frac{1}{2}$  and  $\frac{1}{2}$  and  $\frac{1}{2}$  and  $\frac{1}{2}$  and  $\frac{1}{2}$  and  $\frac{1}{2}$  and  $\frac{1}{2}$  a 30 30 individual queries are represented in RDF. 31 31 details of the static features of the query, its structure, 32 32 as well as runtime statistics of its local execution (on 33 3. Data Model & Vocabulary  $\frac{33}{2}$  our server) as information about its remote execution  $34$ <br>(on the original server). are linked to the query string using lsqv:text, and to various instances of local and remote executions. Other links are provided to other resources that capture further

 36 *Static features* Next we define some static features 37 of the query, independent of the dataset over which it *Juenes. Thist*, we defining a humber of desiderata.  $\frac{1}{38}$  is evaluated. These include links to its individual join 38 39 variables, triple patterns, and basic graph patterns; the <sup>43</sup> <sup>43</sup> <sup>to parse the raw query strings. The set of the maximum and minimum size  $\frac{43}{100}$  and the maximum and minimum size</sup> 47 discussed presently); the triple patterns, in turn, link to

<sup>&</sup>lt;sup>3</sup>Note that for the purposes of presentation, we abbreviate some of the details of the query, including the IRIs used to identify local query executions.

 $1$ 

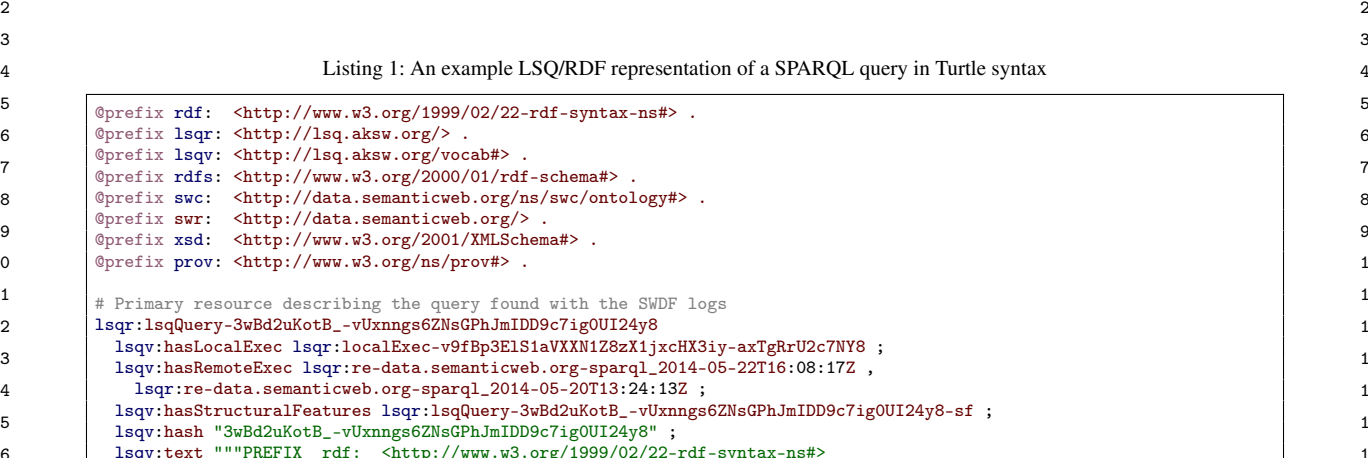

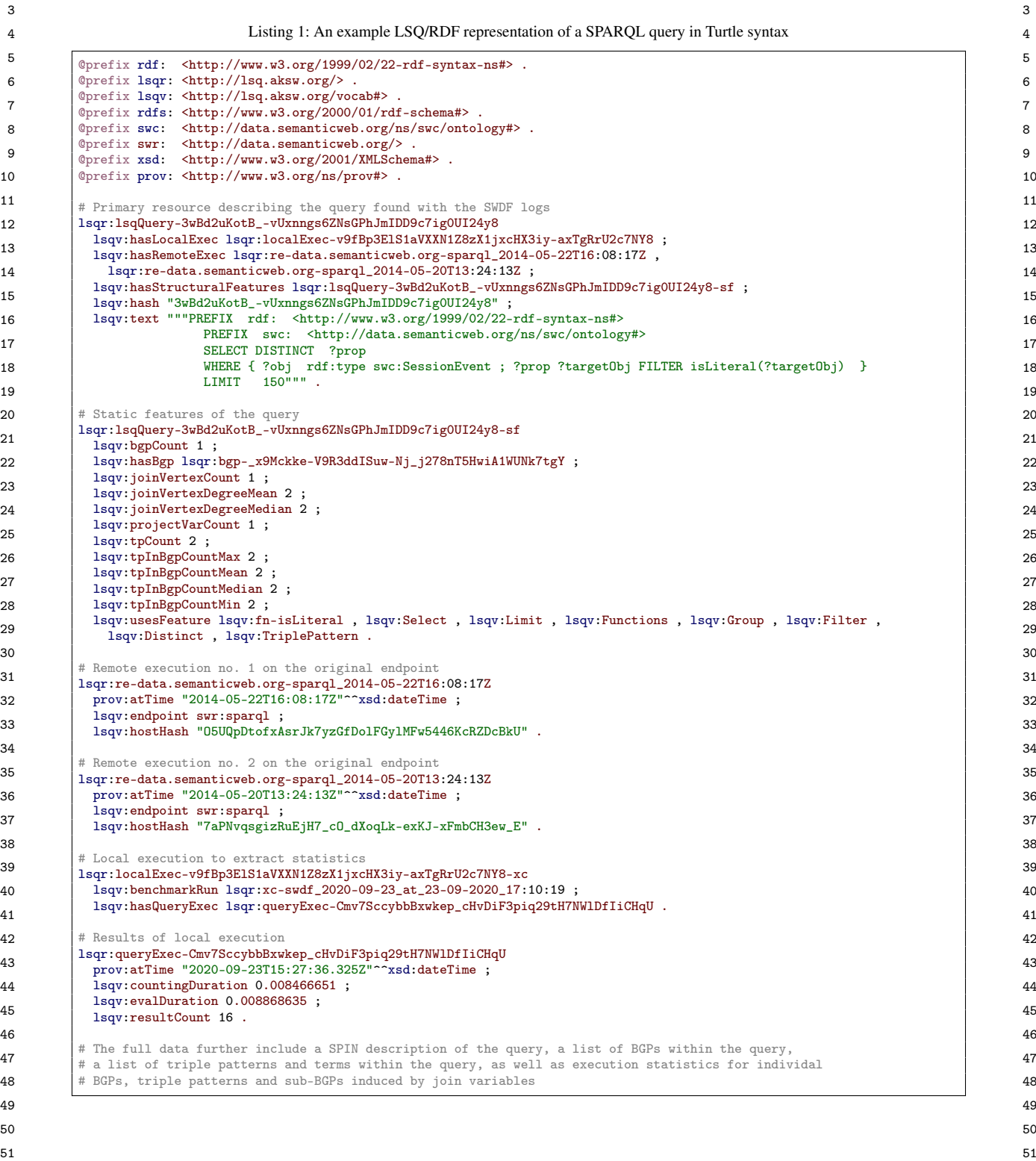

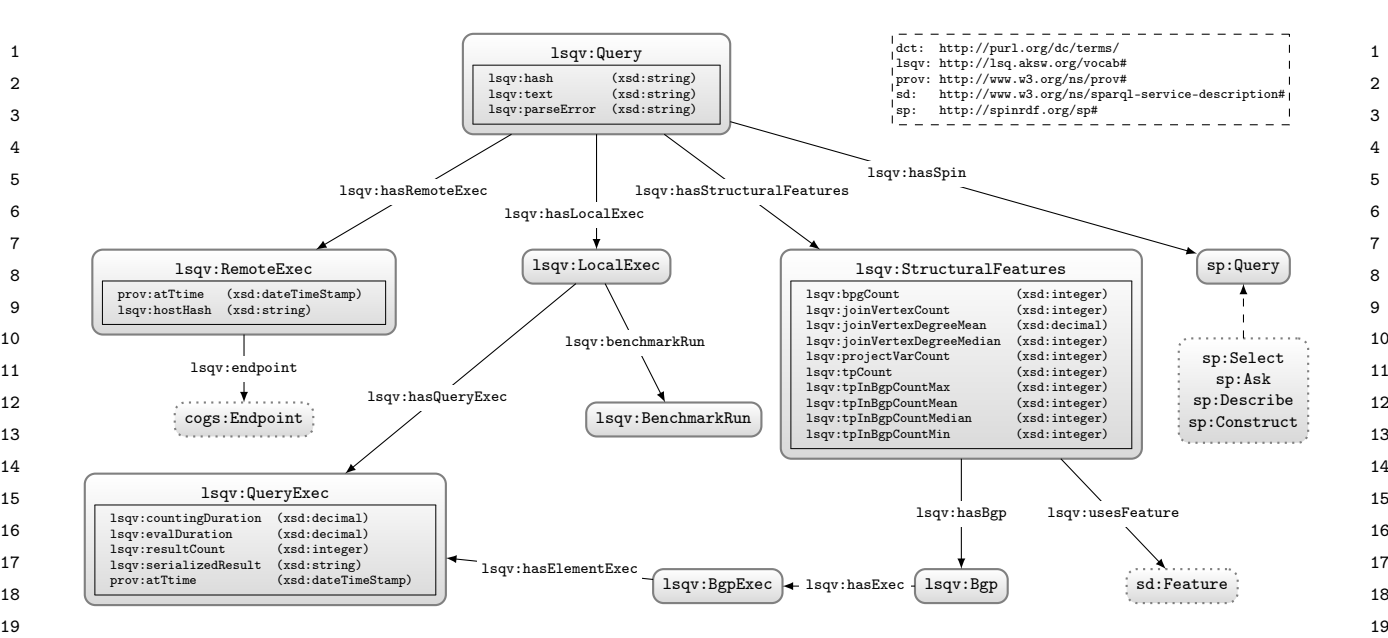

Fig. 1. Core of the LSQ data model: dashed lines indicate sub-classes; datatype properties are embedded within their associated class nodes 20 21 execution of query elements more fine-grained than BGPs (which follow a similar pattern) 21 22 22 to simplify presentation; external classes are shown with dotted borders. For clarity, we do not show details of the SPIN representation, or the

<sup>23</sup> the resources used by the query. The join variables, on ing endpoint using  $lsqv:$  endpoint.<sup>6</sup> Given that these <sup>23</sup> <sup>24</sup> the other hand, are described separately, indicating the meta-data constitute provenance for the query, we use  $^{24}$ <sup>25</sup> degree of the variable and type of join [81] it induces. the PROV Ontology (PROV-O) [51] for modelling the <sup>25</sup> the resources used by the query. The join variables, on the other hand, are described separately, indicating the degree of the variable and type of join [81] it induces.

27 27 *SPIN representation* While the static features aim to 28 capture some high-level descriptions of the query that *Local execution* In most cases, the log of the remote 28 29 may be of interest to specific use cases, some details executions will not provide statistics about the execu-<sup>30</sup> may be missing. In the interest of generality, we also tion of the query in terms of how many results were <sup>30</sup> <sup>31</sup> include for each query a SPAROL Inferencing Notation returned, how long it took, how selective were the in-<sup>32</sup> (SPIN) [48] representation of the query, which essen-<br>dividual patterns, and so forth. Hence we re-execute <sup>32</sup> <sup>33</sup> tially captures a fine-grained translation of the SPAROL the queries offline against the original dataset to gener- $34$  ate runtime statistics about the query. Local executions  $34$ <sup>35</sup> back to a SPAROL query equivalent to the original.<sup>4</sup> were run on a machine with 64 core Intel(R) Xeon(R) <sup>35</sup> 36 36 capture some high-level descriptions of the query that may be of interest to specific use cases, some details include for each query a SPARQL Inferencing Notation (SPIN) [48] representation of the query, which essentially captures a fine-grained translation of the SPARQL query to RDF. This SPIN encoding can be translated back to a SPARQL query equivalent to the original.<sup>4</sup>

37 37 *Remote execution(s)* Next, individual queries are as-38 sociated with one or more executions on the original Although the exist properties called the brushes of the such as 39 endpoint, including a timestamp of when the query was  $\frac{1}{2}$  or  $\frac{1}{2}$  and  $\frac{1}{2}$  and  $\frac{1}{2}$  and  $\frac{1}{2}$  and  $\frac{1}{2}$  and  $\frac{1}{2}$  and  $\frac{1}{2}$  and  $\frac{1}{2}$  and  $\frac{1}{2}$  and  $\frac{1}{2}$  and  $\frac{1}{2}$  a 40 executed, as well as an anonymised ID for the client— sets of RDF triples), or SPARQL services. Though it would be possi-41 based on their cryptographically-hashed and salted I.P. ble to define properties such as 1 sqv:dataset or 1 sqv:service 41 42 to identify which queries are run by the same agent.<sup>5</sup> and then link a query execution  $\langle x \rangle$  to an endpoint URL  $\langle e \rangle$  with 42 <sup>43</sup> The remote execution is also linked to the originat-<br> $\frac{3}{\text{neutrial case}}$  isoverwise [sdendpoint  $\leq$ e> ] this would

26 26 time, date and agent involved in the remote execution.

tion of the query in terms of how many results were

<sup>&</sup>lt;sup>4</sup>Given a query *Q* and dataset *D*, let  $Q(D)$  denote the result(s) of *equivalent* if and only if  $Q_1(D) = Q_2(D)$  for every dataset *D*.

<sup>49</sup> combined (e.g., concatenated) with the input being hashed in order to fine property chain axioms in the LSQ 2.0 vocabulary to relate  $^{50}$  avoid attacks based on precomputed tables (e.g., of common values  $_{18}$   $_{18}$   $_{20}$   $_{30}$   $_{30}$   $_{40}$   $_{40}$   $_{50}$   $_{50}$   $_{70}$   $_{80}$   $_{70}$   $_{80}$   $_{70}$   $_{70}$   $_{80}$   $_{70}$   $_{70}$   $_{80}$   $_{70}$   $_{80}$  <sup>5</sup>A "salt" in cryptography is a privately-held arbitrary string that is avoid attacks based on precomputed tables (e.g., of common values

 $\frac{44}{4}$  introduce  $O(n)$  additional triples to the LSQ 2.0 dataset, for *n* the 45  $\frac{45}{4 \text{Given a query } Q \text{ and } \text{detect } D \text{ let } O(D) \text{ denote the result (c) of } Q \text{ (B|age note that the dataset or service may change during the 46).}$ <sup>46</sup> <sup>4</sup>Given a query Q and dataset D, let  $Q(D)$  denote the result(s) of (Please note that the dataset or service may change during the <sup>46</sup>  $47$  evaluating *Q* over *D*. Two queries  $Q_1$  and  $Q_2$  are then defined to be lifetime of the log, which we do not have information about;  $_{48}$  equivalent if and only if  $Q_1(D) = Q_2(D)$  for every dataset D. hence we cannot refer to one dataset/service at a given endpoint.) 51 or, in this case, of a collection of I.P.'s of interest). Satisfaction of the state of a collection of I.P.'s of interest). Satisfaction of  $\sim$  51 <sup>6</sup>Although there exist properties called "endpoint"—such as void:sparqlEndpoint or sd:endpoint—the domains of these properties were not query executions, but rather VoID datasets (i.e., sets of RDF triples), or SPARQL services. Though it would be possible to define properties such as  $lsav:dataset$  or  $lsav:service$ and then link a query execution  $\langle x \rangle$  to an endpoint URL  $\langle e \rangle$  with <x> lsqv:dataset [ void:sparqlEndpoint <e> ], or alternatively <x> lsqv:service [ sd:endpoint <e> ], this would lifetime of the log, which we do not have information about; Thus we rather introduce 1sqv:endpoint in the data and define property chain axioms in the LSQ 2.0 vocabulary to relate lsqv:service/sd:endpoint.

1 **CPU E5-2683 v4 @ 2.10GHz, and 528 GB RAM run-** *Access Methods* We provide a number of ways to ac-2 ning Ubuntu 18.04.5 LTS using Virtuoso 7.2.7 Due to cess LSQ. Firstly, following Linked Data principles, 2 3 3 the large number of queries to evaluate, we set a query 4 timeout of one minute. The statistics generated include enceable using a 303 Redirect; this is implemented 4 the number of results and the runtime for the query, as with LodView<sup>9</sup> and supports content negotiation. A 5 6 6 SPARQL endpoint is provided for querying LSQ 2.0. <sup>7</sup> individual triple pattern.<sup>8</sup> Runtime statistics are com-<br><sup>7</sup> Table 1 lists the locations for these access methods. 8 puted in a controlled environment that abstract away  $V_{\alpha}$   $V_{\alpha}$  and  $V_{\alpha}$  are n Eigure 1, we use a mixture 9 external factors such as the load on the endpoint server,  $\frac{1}{2}$  as the load on the load on the endpoint server,  $\frac{1}{2}$  and  $\frac{1}{2}$  and  $\frac{1}{2}$  are  $\frac{1}{2}$  and  $\frac{1}{2}$  are  $\frac{1}{2}$  and  $\frac{1}{2}$  are  $\frac{1$ 10 etc.; however, due to the costs involved in evaluating  $\frac{10}{10}$  as existing vocabulary where possible. The custom 10 11 such queries, we compute these only for one query en-<br> $\frac{1560 \text{ Vocobular}}{150 \text{ Vocobular}}$  density and  $\frac{203 \text{ Poisson}}{150 \text{ Vocobular}}$  for  $\frac{11}{150 \text{ Vocobular}}$ 12 gine, namely Virtuoso 7.2, where runtime estimates  $\frac{25}{2}$  DES/OWI definition of the corresponding terms 12 CPU E5-2683 v4 @ 2.10GHz, and 528 GB RAM runtimeout of one minute. The statistics generated include the number of results and the runtime for the query, as well as the number of results and the selectivity for each may thus vary for other engines.

<sup>15</sup> to strike a balance in terms of the four desiderata men-<br>vocabulary use [46].<sup>10</sup> With respect to external vocabu-<sup>16</sup> tioned previously. In terms of **Generality**, we provide lary, we re-use terms from the SPARQL Inferencing No-<sup>17</sup> detailed meta-data for static query features, for prove-<br>tation (SPIN) ontology [48], as well as the Provenance 18 nance, and for runtime query statistics. In terms of **Con-** Ontology (PROV-O) [51] where possible. <sup>19</sup><br>
ciseness, though the detailed meta-data do require po-<br>
Discoverability. The ISO dataset has been registered <sup>20</sup> **CISENESS**, though the detailed ineta-data do require po-<br><sup>20</sup> *Discoverability* The LSQ dataset has been registered <sup>20</sup>  $^{21}$  lendary many triples to be encoded for each query, we in the DataHub catalogue, while the LSQ vocabu-<sup>22</sup> lake steps to reque this number by re-using resources lary has been listed on Linked Open Vocabularies <sup>22</sup> 23 msolar as appropriate where, for example, each unique  $(LOV)$  [91] as well as prefix.cc. We provide these loquery string is encoded once per log, with one set of cations in Table 1. We also compute and publish meta-<br> $24$ static reatures, one SPIN representation, and one set of data about the LSQ dataset using the Vocabulary of  $_{25}$  $_{26}$  local executions, being subsequently linked to its different linked Datasets (VoID) [5]. More specifically, we  $_{26}$ ent remove executions (rather than duplicate the former compute a separate VoID description for each log and  $_{27}$ meta-data each time the same query string appears in a make the resulting description accessible via both a  $_{28}$ 29 the log). In terms of Usability, we provide some short-<br>29 downloadable file and a named graph of the SPARQL  $_{29}$  $\frac{30}{21}$  interest; for example, the static features of the query are  $\frac{30}{21}$ <sup>31</sup> largely of this form where all such meta-data could in *Availability* The LSQ dataset has been hosted for over  $\frac{32}{32}$  or inciple be computed from the SPIN representation six years (at the time of writing) by the Agile Knowl- $\frac{33}{2}$  but using rather complex SPAROL queries over LSO: edge Engineering and Semantic Web (AKSW) group.  $\frac{33}{2}$  $\frac{34}{34}$  the static query features are thus presented to make As discussed in Section 7, it has been widely adopted  $\frac{34}{34}$ <sup>35</sup> it easier to find queries for example with a certain in that time. The dataset is available to all under a CC- <sup>35</sup>  $^{36}$  range of numbers of triple patterns or queries using BY license. We further make the source code used for  $^{36}$  $^{37}$  DISTINCT and GROUP BY etc. We will discuss Linked generating the LSQ dataset from the raw query logs  $^{37}$  $^{38}$  Data Compatibility in the section that follows available on Github https://github.com/AKSW/LSQ.  $^{38}$  $39$  39 *Summary* The meta-data described in this section aim to strike a balance in terms of the four desiderata mentioned previously. In terms of Generality, we provide detailed meta-data for static query features, for provetentially many triples to be encoded for each query, we take steps to reduce this number by re-using resources insofar as appropriate where, for example, each unique query string is encoded once per log, with one set of static features, one SPIN representation, and one set of local executions, being subsequently linked to its different remote executions (rather than duplicate the former meta-data each time the same query string appears in the log). In terms of Usability, we provide some "shortcut triples" that allow for quickly finding queries of largely of this form, where all such meta-data could in principle be computed from the SPIN representation, but using rather complex SPARQL queries over LSQ; the static query features are thus presented to make it easier to find queries, for example, with a certain range of numbers of triple patterns, or queries using DISTINCT and GROUP BY, etc. We will discuss Linked Data Compatibility in the section that follows.

#### $42$ 4. Publication

 $\frac{44}{12}$  describing the current contents of LSQ, we discuss in  $\frac{45}{10}$  more detail how LSQ has been published.

cess LSQ. Firstly, following Linked Data principles, all IRIs under the lsqr: namespace are made derefer-Table 1 lists the locations for these access methods.

<sup>13</sup> 13 may thus vary for other engines.<br>
in Turtle, which includes metadata about authors. The  $\frac{14}{14}$  Summary The meta-data described in this section aim vocabulary meets four of the five stars of Linked Data  $\frac{14}{14}$ *Vocabulary* As seen in Figure 1, we use a mixture of a custom vocabulary in the lsqv: namespace, as well as existing vocabulary where possible. The custom LSQ vocabulary dereferences (via 303 Redirect) to an RDFS/OWL definition of the corresponding terms Ontology (PROV-O) [51] where possible.

endpoint.

## $\frac{41}{41}$  4. Dublication  $\frac{41}{4}$  4. Dublication  $\frac{41}{4}$

40 40

<sup>43</sup><br>The LSQ dataset is published as Linked Data. Before and the collect raw SPAROL query loss we sent We now describe the content of the LSQ 2.0 dataset. In order to collect raw SPARQL query logs, we sent

<sup>32</sup>G, NumberOfBuffers = 20050000, and MaxDirtyBuffers = 20000000.

dataset that it selects

<sup>46</sup> 46 <sup>9</sup>https://github.com/LodLive/LodView

 $\frac{47}{47}$   $\frac{10}{27}$  With respect to the fifth star, which requires that our LSQ vo-<sup>7</sup>The configuration used for Virtuoso was  $MaxQueryMem =$  cabulary be *linked to* from external vocabularies, we are not aware 49<br>20000000. <sup>49</sup> incorporate elements of the LSQ vocabulary within their own Analyt-<sup>50</sup> <sup>8</sup>The selectivity of the triple pattern is the ratio of triples from the cial Metadata (AM) model, while Singh et al. [85] also use the LSQ  $^{50}$ 51 51 vocabulary within their benchmark.cabulary be *linked to* from external vocabularies, we are not aware of such links, though we do know, for example, that Varga et al. [93] ical Metadata (AM) model, while Singh et al. [85] also use the LSQ

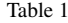

 $\frac{1}{1}$  1 2 Locations from which LSQ can be accessed including an example Linked Data IRI, the vocabulary, dumps, the SPARQL endpoint, as well as 2 locations where LSQ is indexed, including DataHub, Linked Open Vocabularies (LOV) and prefix.cc

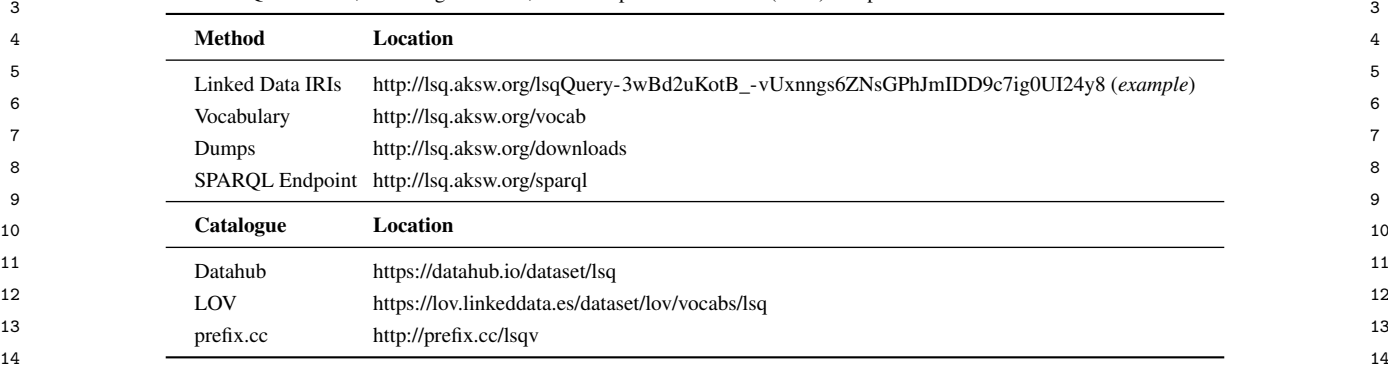

15 15 mails both to the public-lod@w3.org mailing list base nucleotide substitutions and short deletion and and to individual providers of endpoints. We also in-<br>17 and to individual providers of endpoints. We also in-<br>17 18 18 DRUGBANK is a biomedical Linked Dataset that de-19 19 scribes drugs and drug targets [33]. <sup>20</sup> access to the logs of 27 empolins, 22 of which are part<br>
of Bio2RDF release 3 [33].<sup>11</sup> Table 2 provides high-<br> **GENAGE** is a biomedical Linked Dataset that deof Bio2RDF release 3 [33].<sup>11</sup> Table 2 provides high-<br>GENAGE is a biomedical Linked Dataset that de-<br> $_{21}$  $_{22}$  level statistics of the query logs from which we extract scribes human and other genes linked with ageing [33].  $_{22}$ <sup>23</sup> <sup>23</sup> <sup>23</sup> the unique query strings; the number of queries GENDR: Dietary Restriction Gene Database is a<sup>23</sup>  $\frac{24}{24}$  excel, the unique query strings, the humber of queries biomedical Linked Dataset that describes genes associproviding a runtime error, or returning zero results; as biometrical Linked Dataset that describes genes associ-<br>25  $_{26}$  well as the percentage of unique queries using SELECT,  $_{26}$  at the will dietally result trivial positions (35). <sub>27</sub> CONSTRUCT, DESCRIBE or ASK. Aside from the initial GO: Gene Ontology is a biomedical ontology that 27  $_{28}$  log of LSQ, only one log is already publicly available, describes gene, gene products, and their functions [33].  $_{28}$  $_{29}$  namely Wikidata [57], of which we include a subset  $COA$ ,  $COA$ ,  $O(A)$  and  $O(A)$  is a higher limit of  $29$ corporated logs from LSQ 1.0 [77] and a sample of queries from the Wikidata logs [57]. We thus acquired access to the logs of 27 endpoints, 22 of which are part level statistics of the query logs from which we extract the LSQ dataset, including the query executions registered; the unique query strings; the number of queries CONSTRUCT, DESCRIBE or ASK. Aside from the initial log of LSQ, only one log is already publicly available, described in our data model.

- $31$  AFFYMETRIX is a biomedical Linked Dataset describ-<br>RNA and protein complexes [33].  $\frac{32}{100}$  ing probesets found in DNA microarrays [33].
- <sup>34</sup> BIOMODELS is a biomedical Linked Dataset describ- biomedical Linked Dataset that describes human gene <sup>34</sup>  $\frac{1}{35}$  ing mathematical models of biological systems [33].<sup>12</sup> nomenclature [33]. BIOMODELS is a biomedical Linked Dataset describ-
- <sup>36</sup> *BioPortal* is a biomedical Linked Dataset cataloguing **IREFINDEX** is a biomedical Linked Dataset that in-BioPortal is a biomedical Linked Dataset cataloguing<br><sup>37</sup> 1.1 is used in the latter of 221 biomedical ontologies [33].
- 39 39 KEGG*: Kyoto Encyclopedia of Genes and Genomes* <sup>40</sup> biomedical Linked Dataset that describes how environ-<br><sup>40</sup> is a biomedical Linked Dataset that describes functions 41 41 mental chemicals relate to diseases [33]. CTD*: Comparative Toxicogenomics Database* is a
- 42<br>
DBPEDIA is a cross-domain Linked Dataset that is INNEDGEODATA is a geographical Linked Data ex-43 43 LINKEDGEODATA is a geographical Linked Data exprimarily extracted from Wikipedia [53].
- 45 45 DBSNP*: Single Nucleotide Polymorphism Database* <sup>46</sup> is a biomedical Linked Dataset that describes single a biomedical Linked Dataset that contains meta-data

base nucleotide substitutions and short deletion and insertion polymorphisms [33].

ated with dietary restrictions [33].

 $\frac{30}{20}$  described in our data model.  $\frac{30}{20}$  Linked Dataset that provides annotations on proteins, GOA*: Gene Ontology Annotation* is a biomedical RNA and protein complexes [33].

33 33 HGNC*: HUGO Gene Nomenclature Committee* is a nomenclature [33].

biomedical ontologies [33].<br>38 dexes interaction data for proteins [33].

is a biomedical Linked Dataset that describes functions of genes and biological systems [33].

 $_{44}$  primarily extracted from Wikipedia [33].  $_{44}$  tracted primarily from Open Street Map [87].  $_{44}$ 

47 47 about drug labels sourced from DailyMed [33]. LINKEDSQP*: Linked Structured Product Labelling* is a biomedical Linked Dataset that contains meta-data

<sup>50</sup><sup>12</sup>The external SPAROL endpoint is spelt biomedels, and thus Linked Dataset that describes mouse genes, alleles, and <sup>50</sup> 51 the IRIs use this spelling in LSQ 2.0. Strains [33]. 51 strains [33].

<sup>48</sup>  $\frac{48}{11}$  We also acquired logs for the British Museum and UniProt end-<br>48 <sup>49</sup> <sup>we also acquired rules with the building the distribution and cultribution and the principal distribution of the distribution fact the distribution fact unique quaries MGI: Mouse Genome Informatics is a biomedical 49</sup> points, but decided to omit them due to having few unique queries. <sup>12</sup>The external SPARQL endpoint is spelt biomedels, and thus

<sup>1</sup> *NCBI Gene* is a biomedical Linked Dataset that de- unique queries, 7.7 million (66.9%) have runtime er-2 scribes gene-related information given by the National rors; and 2.3 million (20.0%) have no errors but re-3 Center for Biotechnology Information (NCBI) [33]. turn empty results. A high ratio of runtime errors 3 <sup>4</sup>  $Q$ <sup>1</sup>  $Q$ <sup>1</sup>  $Q$ <sup>1</sup>  $Q$ <sup>1</sup>  $Q$ <sup>1</sup>  $Q$ <sup>1</sup>  $Q$ <sup>1</sup>  $Q$ <sup>1</sup> $Q$ <sup>1</sup>  $\frac{1}{2}$   $\frac{1}{2}$   $\frac{6}{\text{m}}$  and  $\frac{6}{\text{m}}$  (32.3%), DESCRIBE (7.1%) and ASK (0.5%). We find  $\frac{6}{\text{m}}$ <sub>7</sub> that CONSTRUCT queries are particularly prevalent on <sup>7</sup> 8 **BIORT PEARMGKB** is a biomedical Linked Dataset describ- Bio2RDF endpoints, while DESCRIBE queries are par-9 9 ing how genetic variations impact drug responses [33]. <sup>10</sup> **SARIOPK** · System for the Anglysis of Biochemical possibly due to the use of such queries for dereferencing <sup>10</sup> 11 11 **Dathways Reaction Kingtics** is a biomedical Linked Data IRIs through the endpoint. 11 *NCBI Gene* is a biomedical Linked Dataset that de-Center for Biotechnology Information (NCBI) [33]. *Online Mendelian Inheritance in Man (*OMIM*)* is a biomedical Linked Dataset that catalogues human genes as well as genetic traits and disorders [33]. PHARMGKB is a biomedical Linked Dataset describ-SABIORK*: System for the Analysis of Biochemical Pathways – Reaction Kinetics* is a biomedical Linked

14 14 SGD*: Saccharomyces Genome Database* is a biomed-15 15 ical Linked Dataset describing the biology and genetics

SIDER: Side Effect Resource is a biomedical Linked of SPARQL. We see that FILTER is among the most  $\frac{18}{18}$ Dataset describing the side effects of drugs [33].

20 20 SWDF*: Semantic Web Dog Food* is a bibliograph-21 21 ical Linked Dataset describing papers, presentations 22 and people participating in top Semantic Web related other solution modifiers, UN1UM, UPTIUMAL, etc. No-<br>22 23 conferences and workshops  $[61]$ .  $\qquad \qquad \qquad$  above the all SPARQL 1.0 readings. The SERVICE  $\qquad \qquad$  23

<sup>25</sup><br>25 Dataset that describes all organisms found in genetic retrieving multilingual labels as preferred/available. Dataset that describes all organisms found in genetic retrieving multilingual labels as preferred/available. databases [33].

28 WIKIDATA is a collaboratively edited knowledge lics about the basic graph patterns and property path 28 29 29 graph hosted by the Wikimedia foundation [57]. Teatures used. First, we present the unique number of 29

WORMBASE IS a biomedical Linked Dataset that de-<br>31 of the logs in order to characterise their diversity. We  $\frac{31}{31}$ WORMBASE is a biomedical Linked Dataset that describes the biology and genome of worms [33].

## 6. LSQ 2.0 Query Statistics

we now look in more detail at the composition of  $\frac{1}{37}$  graph pattern is analysed in order to understand how  $\frac{1}{37}$  $\frac{38}{38}$  they connect triple patterns. We say that a join vertex  $\frac{38}{38}$ <sup>39</sup> particular, we first look at some high-level statistics has an "outgoing link" if it appears as a subject of a  $\frac{40}{40}$  for queries in the dataset, before looking at the static triple pattern, and that it has an "incoming link" if it  $\frac{40}{40}$ 41 41 appears as predicate or object. The join types are then <sup>42</sup><br>sponding dataset. Finally we discuss the composition<br> $\frac{42}{100}$ <sup>43</sup> <sup>43</sup> of the LSQ dataset itself. **STAR** has multiple outgoing but no incoming links. We now look in more detail at the composition of the queries currently included in the LSQ dataset. In particular, we first look at some high-level statistics for queries in the dataset, before looking at the static features of the query, the agents making the queries, as well as runtime statistics computed against the correof the LSQ dataset itself.

45 45 *High-level statistics:* Table 2 provides a high-level 46 analysis of the queries (both query executions and  $\frac{1}{46}$  and the or more links overall  $\frac{1}{46}$  $\frac{47}{47}$  unique queries) appearing in each of the logs con- $\frac{47}{8}$  with the property has multiple incoming but no outgoing links  $\frac{47}{47}$ 48 sidered. From the overall row, we see that LSQ con-<br>48 49 tains 43.95 million query executions and 11.56 mil-<br>From Table 4, we see that the majority of queries have the 4 50 lion unique queries, implying that each query is exe- no joins, but where present, STAR joins are the most fre-51 51 cuted, on average, 3.8 times within each log. Of the

rors; and 2.3 million (20.0%) have no errors but reticularly prevalent on DBPEDIA and Wikdata endpoints,

<sup>12</sup><br>Dataset that describes biochemical reactions [33]. Static features: Turning to static features, we first look Dataset that describes biochemical reactions [33]. Static features: Turning to static features, we first look 13 16 16 of the yeast *Saccharomyces cerevisiae* [33]. <sup>17</sup><br>SIDER: Side Effect Resource is a biomedical Linked of SPARQL. We see that FILTER is among the most Dataset describing the side effects of drugs [33]. widely used features, along with SPARQL functions <sup>24</sup><br>TAXONOMY: NBCI Taxonomy is a biomedical Linked Wikidata Ouery Service provides a custom service for at the percentages of unique queries without parse errors using different SPARQL features (note that we will analyse joins in BGPs and property paths later). Table 3 provides statistics for the usage of different features and expressions (note that almost all filters use such expressions). This feature is followed by DISTINCT and other solution modifiers, UNION, OPTIONAL, etc. Notably these are all SPARQL 1.0 features. The SERVICE keyword is commonly used on WIKIDATA since the Wikidata Query Service provides a custom service for

databases [33]. databases [33] and the statis-<br>27 and 27 and 27 and 27 and 27 and 27 and 27 and 27 and 27 and 27 and 27 and 27 and 27 and 27 and 27 and 27 and 27 and 27 and 27 and 27 and 27 and 27 and 27 and 27 and 27 and  $\frac{30}{30}$  subject, predicate and object terms used in the BGPs  $\frac{30}{30}$  $_{32}$  scribes the biology and genome of worms [33]. see that DBPEDIA, LINKEDGEODATA and WIKIDATA  $_{32}$ <sup>33</sup> 33 33  $34 \text{ cases found in the queries. Second, we present the per-}$ **6. LSQ 2.0 Query Statistics** centage of queries with different types of joins in the  $_{35}$  $\frac{36}{100}$  basic graph patterns [81]. Each join variable in a basic  $\frac{36}{100}$ tics about the basic graph patterns and property path features used. First, we present the unique number of defined as follows:

44 44 PATH has one incoming and one outgoing link. HYBRID has at least one incoming and outgoing link and three or more links overall. SINK has multiple incoming but no outgoing links.

> From Table 4, we see that the majority of queries have no joins, but where present, STAR joins are the most frequent, followed by HYBRID and SINK joins. Third, we

Table 2

| High-level statistics for queries in the LSQ dataset ( $QE = Query$ Executions, $UQ =$ Unique Queries, $RE =$ Runtime Error, $ZR =$ Zero Results, SEL |  |
|----------------------------------------------------------------------------------------------------|--|
| $=$ SELECT, CON $=$ CONSTRUCT, DES $=$ DESCRIBE)                                                                                                    |  |
|                                                                                                    |  |

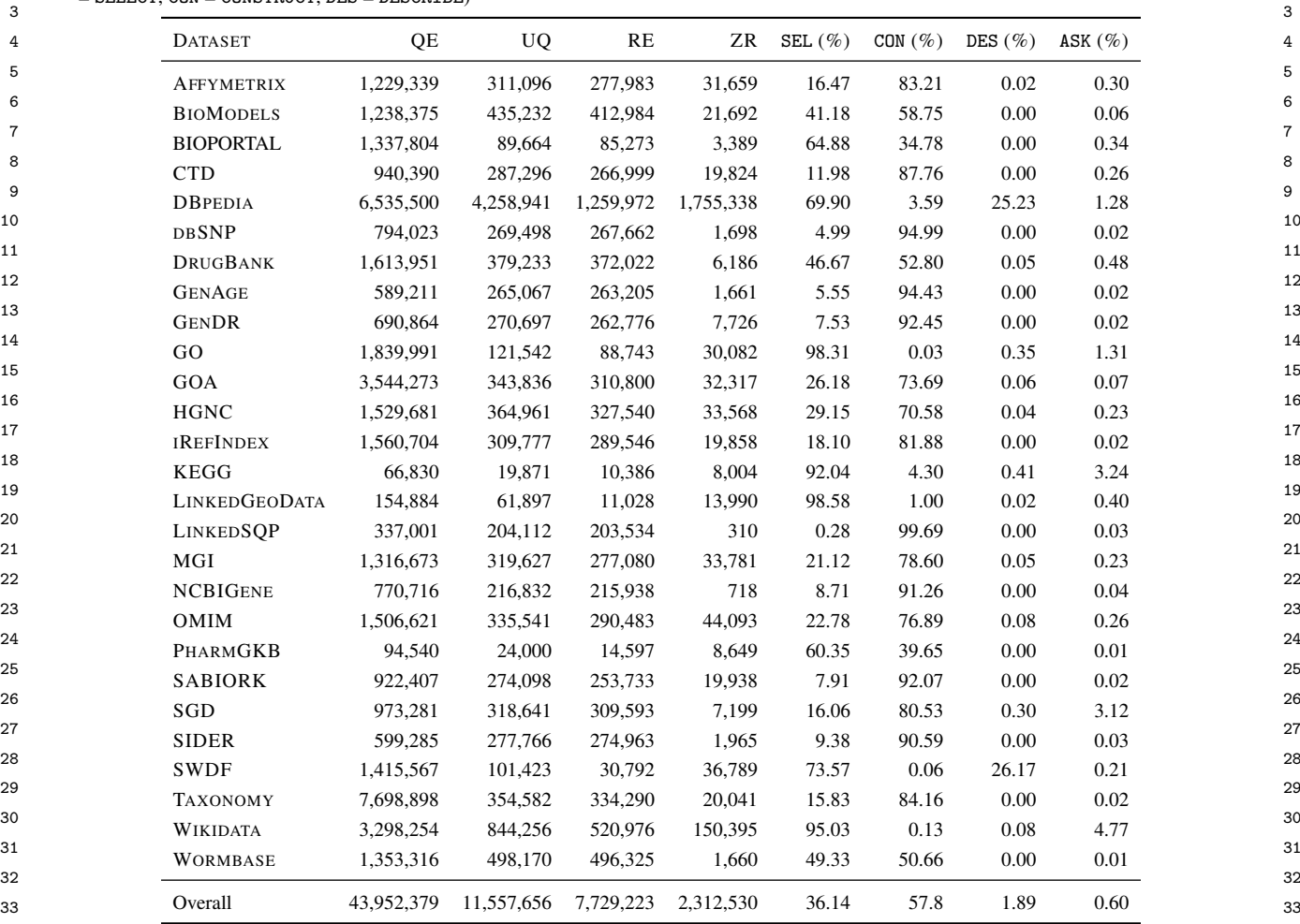

34 34

<sup>35</sup> present the number of queries using different property information is not available for WIKIDATA. In Figures 2<sup>35</sup>

<sup>41</sup> choose which dataset/log to work with. For example, bottom-left corner, meaning that a small number of <sup>41</sup> <sup>42</sup> for the purposes of benchmarking joins, a dataset such clients/queries are involved in a large number of execu-<sup>43</sup> as LINKEDGEODATA or WIKIDATA may be chosen as **A**<sup>43</sup> <sup>44</sup> most queries feature joins; in order to benchmark or <u>examens and the set of the set of the set of the set of the set of the set of the set of the set of the set of the set of the set of the set of the set of the set </u>  $^{45}$  analyse property paths. DBPEDIA or WIKIDATA may  $^{13}$ Lorenz curves visualise (in)equality in distributions for a given  $^{45}$ <sup>46</sup> be chosen as they use this feature more frequently; etc.  $\frac{1}{2}$  quantity over a given set of elements: a coordinate  $(x, y)$  indicates  $\frac{46}{2}$ analyse property paths, DBPEDIA or WIKIDATA may be chosen as they use this feature more frequently; etc.

48 48 *Provenance: Executions and Agents* Next we look at  $\frac{49}{49}$  how many clients (anonymised IPs) and unique queries  $\frac{49}{49}$  with the same quality For example in Figure 2 on the D B p Fo  $\frac{49}{49}$ 50 **11 underlie the executions registered in order to compare**  $\frac{c}{\text{curve}}$ , the point (0.80, 0.29) denotes that 80% of clients invoke 29%

<sup>36</sup> path features, where we see that DBPEDIA and WIKI- and 3, we present Lorenz curves for the number of ex- <sup>36</sup> <sup>37</sup> DATA contain the most use of property path queries, ecutions per client and per query, respectively.<sup>13</sup> We <sup>37</sup> <sup>38</sup> while Bio2RDF logs exhibit little use of this feature. present results for Bio2RDF together as one series to <sup>38</sup> <sup>39</sup> The most used such feature is / for concatenation. ensure better readability. In general, we see a skew in <sup>40</sup> These statistics may be helpful for consumers to the graph away from the equality curve towards the <sup>40</sup> information is not available for WIKIDATA. In Figures 2 and 3, we present Lorenz curves for the number of executions per client and per query, respectively.<sup>13</sup> We present results for Bio2RDF together as one series to ensure better readability. In general, we see a skew in the graph away from the equality curve towards the bottom-left corner, meaning that a small number of clients/queries are involved in a large number of execu-

 $\frac{47}{4}$   $\frac{47}{4}$   $\frac{47}{4}$   $\frac{47}{4}$   $\frac{47}{4}$  that ratio *x* of elements (given in ascending order by their quantity)  $\frac{47}{4}$ 51 the diversity of the different datasets. Note that client of the executions (or 20% of the clients invoke 71% of the executions). are associated with ratio *y* of the total quantity. The solid black line indicates a hypothetical equality where each element is associated with the same quality. For example, in Figure 2 on the DBPEDIA curve, the point (0.80, <sup>0</sup>.29) denotes that 80% of clients invoke 29% of the executions (or 20% of the clients invoke 71% of the executions).

1<br>1<br>Percentage of unique queries without parse errors using the specified SPARQL feature (SOL. MOD. includes the solution modifiers ORDER 2<br>BY, OFFSET, and LIMIT; AGG. includes aggregation features GROUP BY, HAVING, AVG, SUM, COUNT, MAX, and MIN; NEG. includes MINUS, NOT <sup>3</sup> EXISTS, and EXISTS; BIND. includes VALUES and BINDING; GRAPH includes FROM, FROM NAMED, and GRAPH; FUNC. includes SPARQL<sup>3</sup> 4 functions and expressions) 4 Table 3

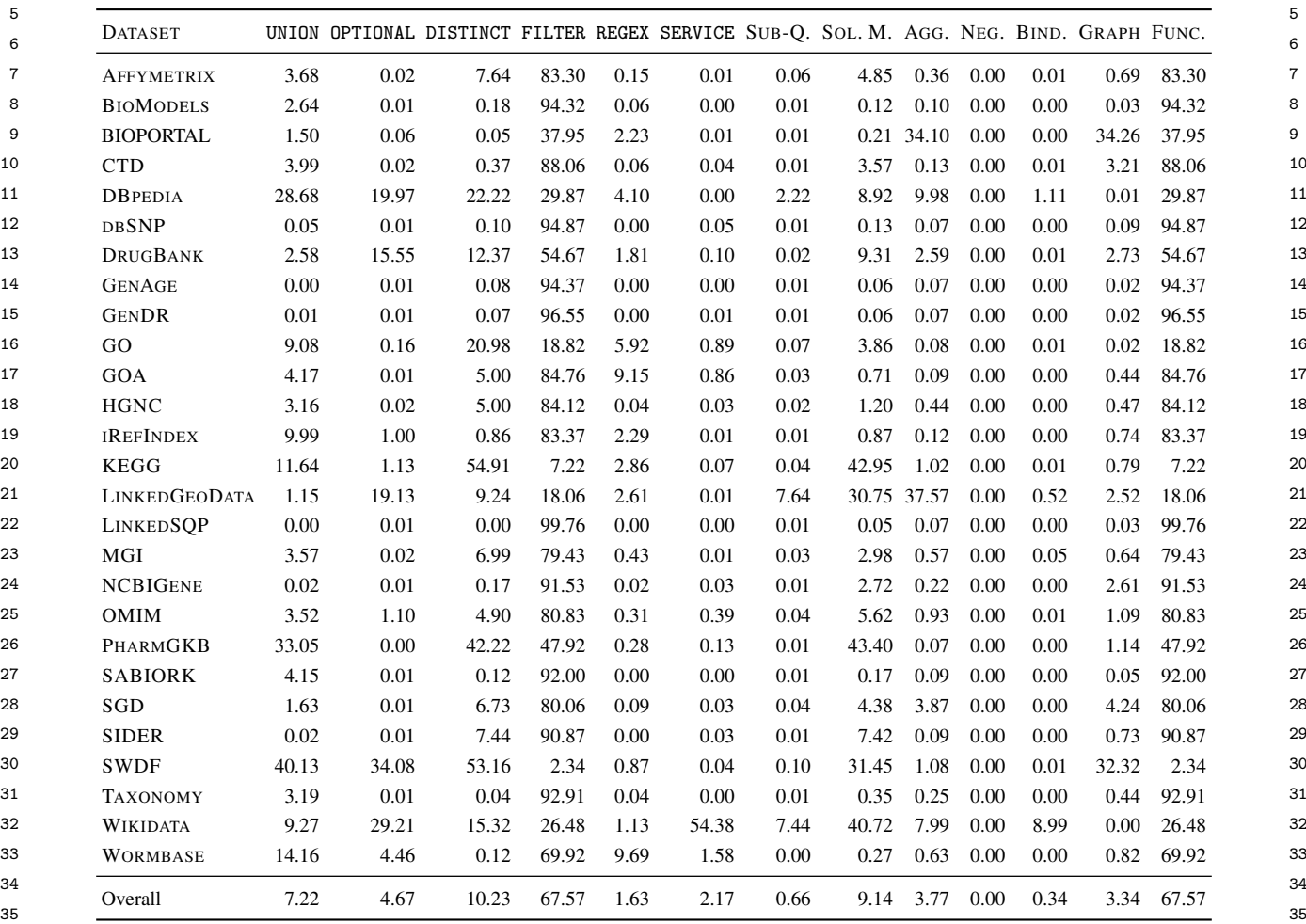

36 36  $_{37}$  tions. The skew is more evident in the case of clients, with a one minute timeout, which represents the max  $_{37}$ 38 and particularly for the SWDF and Bio2RDF datasets; runtime. We see that LINKEDGEODATA contains the 38 <sup>39</sup> thus consumers of LSQ 2.0 should be aware that a high most costly queries to run, which appears to correlate 40 ratio of queries from these datasets come from a small with larger result gives and a larger mean join vertex 41 number of clients (likely bots). DBPEDIA is the most that the government can be also the distribution of the most 42 diverse in terms of clients and queries. The diverse interm of clients and queries. and particularly for the SWDF and Bio2RDF datasets; thus consumers of LSQ 2.0 should be aware that a high

<sup>44</sup> Static and Number Statistics Next, in order to characterial the GENAGE, GENDR and TAXONOMY datasets. <sup>44</sup>  $^{45}$   $^{45}$   $^{45}$   $^{45}$   $^{45}$   $^{45}$   $^{45}$   $^{45}$   $^{45}$   $^{45}$   $^{45}$   $^{45}$   $^{45}$   $^{45}$   $^{45}$   $^{45}$   $^{45}$   $^{45}$   $^{45}$   $^{45}$   $^{45}$   $^{45}$   $^{45}$   $^{45}$   $^{45}$   $^{45}$   $^{45}$   $^{45}$   $^{45}$   $^{45}$   $^{45}$   $^{45$ <sup>46</sup> ble 5 we present some relevant static and runtime statis-<br><sup>46</sup>  $_{47}$  tics, where static statistics can be computed from the  $_{47}$  DATA might be more suitable for consumers looking  $_{47}$  $_{48}$  query string, while runtime statistics require evaluating tor a challenging benchmark. 49 49 the query locally (only queries that were successfully 50 50 50 50 run are counted; see Table 2 for statistics on runtime er-<br>50 dataset statistics The LSQ 2.0 dataset, describ-51 51 ing 43.95 million executions of 11.56 million unique*Static and Runtime Statistics* Next, in order to characterise how complex the queries are to evaluate, in Tarors). Regarding runtimes, we recall that these were run

43 43 KEGG dataset. The simplest queries to run are found with a one minute timeout, which represents the max with larger result sizes and a larger mean join-vertex degree. Relatively high runtimes are also seen for the DATA might be more suitable for consumers looking for a challenging benchmark.

*LSQ dataset statistics* The LSQ 2.0 dataset, describ-

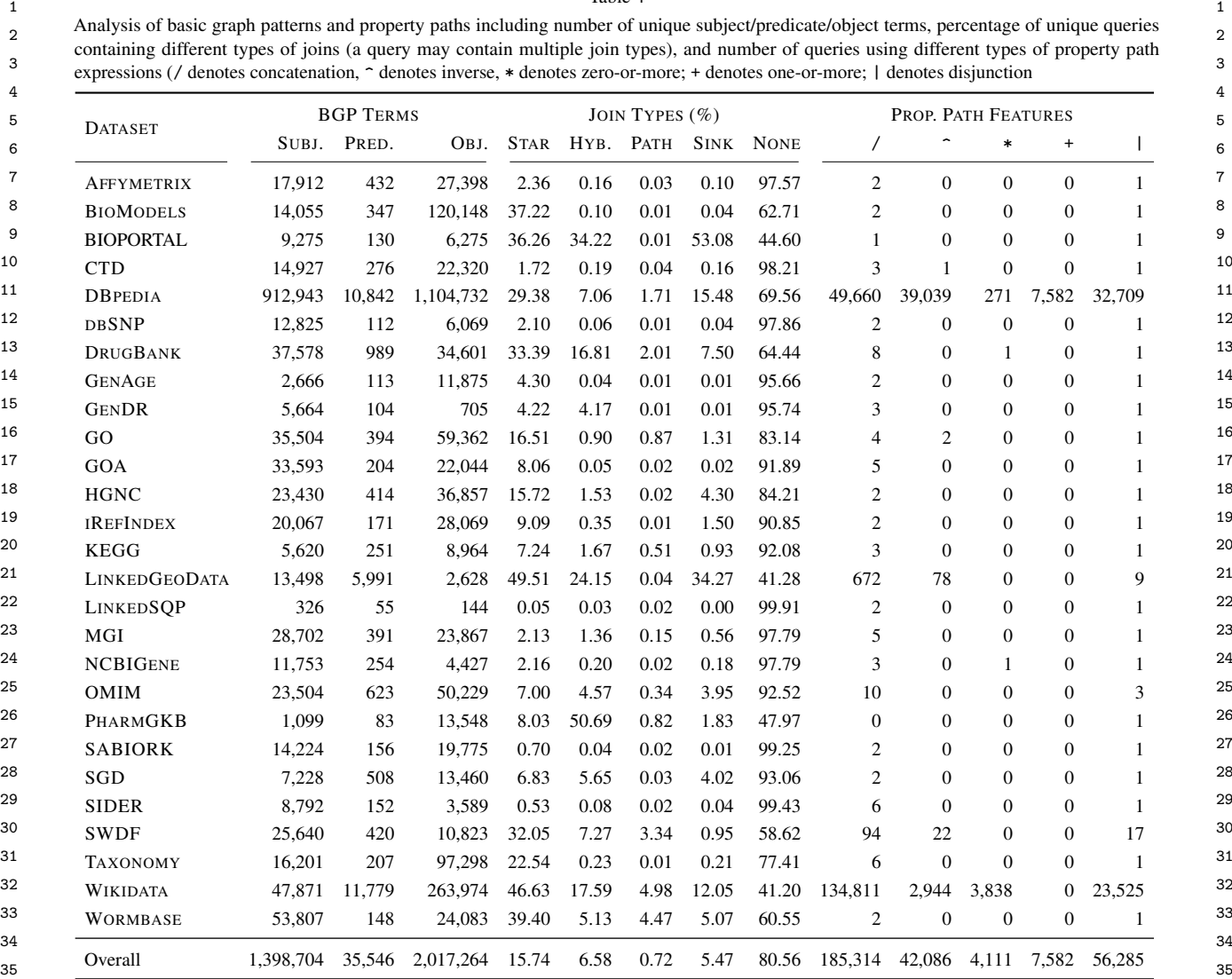

36 36

 $42$ 

37 37 queries, contains 1.24 billion triples, split into 27 named graphs (one for each of the datasets listed). $^{14}$ 

# 7. LSQ Adoption

43 In this section we present how LSQ has been adopted *UC1: Custom Benchmarks* LSQ has been adopted in <sub>43</sub>  $_{44}$  since its initial release with four logs in 2015. We or-various works for creating custom benchmarks. 45 45 ganise this discussion following the motivational use  $_{46}$  cases we originally envisaged, as presented in Section 2.  $\qquad$   $\qquad$  – Saleem et al. [79] present a framework for gen- $_{47}$  Table 6 provides an overview of the research works erating benchmarks that can be used to evaluate  $_{47}$ 48 that have used LSQ, and the relevant use case(s) that SPARQL endpoints under typical workloads; the  $\frac{48}{3}$ <sup>49</sup> they target. We now discuss these works in more detail; benchmarks generate query types depending on <sup>49</sup> since its initial release with four logs in 2015. We orcases we originally envisaged, as presented in Section 2. Table 6 provides an overview of the research works that have used LSQ, and the relevant use case(s) that they target. We now discuss these works in more detail;

38 graphs (one for each of the datasets listed).<sup>14</sup> cases, we will discuss them once in what we identify to <sup>38</sup> 39 39 be the "primary" related use case. We further discuss <sup>40</sup> some works that have used the LSQ dataset for use  $\frac{40}{100}$ 41  $\blacksquare$  1. LSQ Adoption note that in the case of works that relate to multiple use

*UC1: Custom Benchmarks* LSQ has been adopted in

50 50 the features of the queries submitted to the end-<sup>14</sup>We exclude some named graphs created by Virtuoso. point, where LSQ is used for testing. <sup>51</sup> point, where LSQ is used for testing.

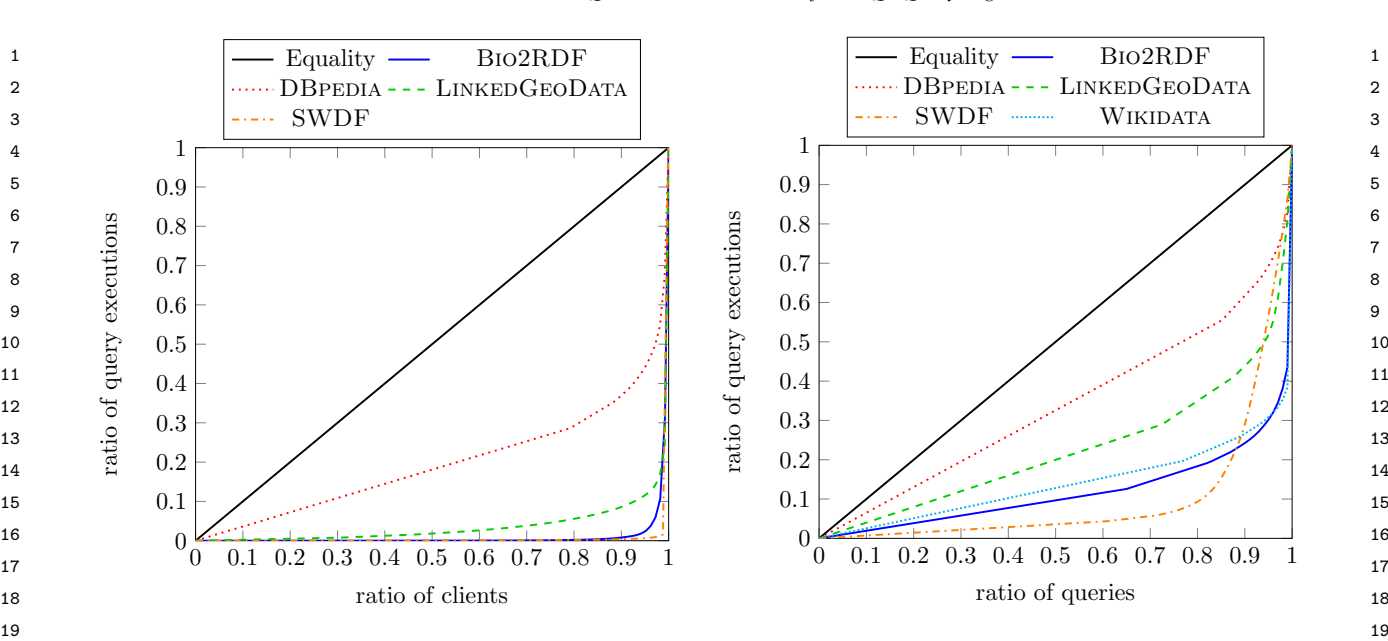

Fig. 2. Lorenz curve for distribution of executions per client

- $_{22}$  Later works by Saleem et al. further propose it with the aforementioned technique and use 16  $_{22}$ 23 frameworks for generating benchmarks from LSQ queries from LSQ to complement their evaluation.  $_{24}$  for the purposes of evaluating query contain-<br> $_{24}$  - Davoudian et al. [30] present a system that parti-25 ment [80] and federated query evaluation [78], as tions graphs depending on the access frequency  $_{25}$  $_{26}$  well as comparing existing SPARQL benchmarks to their nodes. In this way the system implements  $_{26}$ against LSQ in order to understand how represen-<br> $27$  workload-aware partitioning. The authors use LSQ  $27$ 28 tative they are of real workloads [82]. Tor evaluating their approach. 28
- $29$  Hernández et al. [42] present an empirical study Desouki et al. [52] propose a memod to generate  $29$ 30 30 of the efficiency of graph database engines for an-<br>30 30 of the efficiency of graph database engines for an-<br>30 30 of the efficiency of graph database engines for an-31 31 swering SPARQL queries over Wikidata; they re- $\frac{32}{2}$  fer to LSQ to verify that the query shapes consid-<br> $\frac{32}{2}$  security is a security shape of the present their space with the query shapes consid- $\frac{33}{23}$  ered for evaluation correspond with other analyses  $\frac{33}{23}$  $^{34}$  of real-world SPARQL queries.<br>  $^{34}$  performance of knowledge graph query engines:
- <sup>36</sup> ing techniques and querying strategies for RDF and that is able to generate graphs of arbitrary  $\frac{37}{1000}$  archives that store historical data; in their eval-<br>sizes similar to the input graph. They use LSO as  $\frac{38}{20}$  abenchmark of real-world queries. 39 patterns from the DBPEDIA query set in LSQ.
- <sup>41</sup> demanding queries from the dataset in order to to understand how SPARQL is being used in practice.<sup>41</sup> <sup>11</sup> demanding queries from the dataset in order to the understand how SPARQL is being used in practice.  $\frac{43}{43}$  et al. [41] provide a statistical analysis of  $\frac{43}{4}$ – Azzam et al. [15] use LSQ for retrieving highlyevaluate their system for dividing the load processed by different SPARQL servers.
- <sup>45</sup> Bigeri et al. [18] develop a tensor-based triple tures, such as the number of triple patterns, the 45 <sup>46</sup> 46 50 store, where they used LSQ as input to the FEASI-<br>SPARQL features used, the frequency of well-– Bigerl et al. [18] develop a tensor-based triple store, where they used LSQ as input to the FEASI-BLE framework to generate a custom benchmark.
- 48 Azzam et al. [14] present a system that dynam-<br>
48 ties, such as montonicity, weak-monotonicity, non-49 49 ically delegates query processing load between 50 50 – Bonifati et al. [21, 22] conduct detailed analysis – Azzam et al. [14] present a system that dynamclients and servers. The authors use the Linked

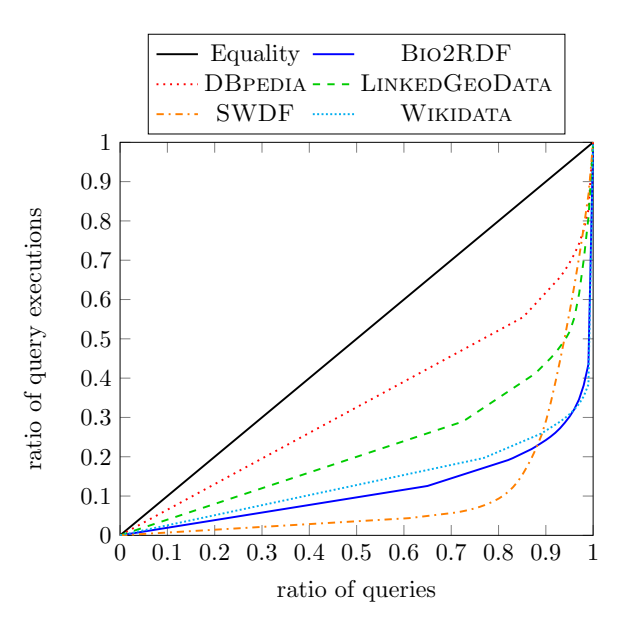

 $_{20}$  Fig. 3. Lorenz curve for distribution of executions per client Fig. 3. Lorenz curve for distribution of executions per query  $_{20}$ 

it with the aforementioned technique and use 16 queries from LSQ to complement their evaluation.

- Davoudian et al. [30] present a system that partitions graphs depending on the access frequency to their nodes. In this way the system implements workload-aware partitioning. The authors use LSQ for evaluating their approach.
- Desouki et al. [32] propose a method to generate synthetic benchmark data. To generate these synthetic data they use other RDF graphs available, such as SWDF and DBPEDIA 2016. They benchmark their approach using queries from LSQ.
- $35$  Fernández et al. [35] evaluate various archiv-<br> $\frac{1}{25}$  to do so the authors use a stochastic generation – Röder et al. [71] develop a method to predict the performance of knowledge graph query engines; to do so the authors use a stochastic generation model that is able to generate graphs of arbitrary sizes similar to the input graph. They use LSQ as a benchmark of real-world queries.

<sup>40</sup> - Azzam et al. [15] use LSO for retrieving highly- UC2: SPARQL Adoption Other works have used LSQ <sup>40</sup>

- 44 44 the queries of LSQ, surveying both syntactic fea-47 47 designed patterns; as well as semantic propermonotonicity and satisfiability.
- 51 Data Fragments client/server approach improving of the queries in various logs, including LSQ; they 51 of the queries in various logs, including LSQ; they

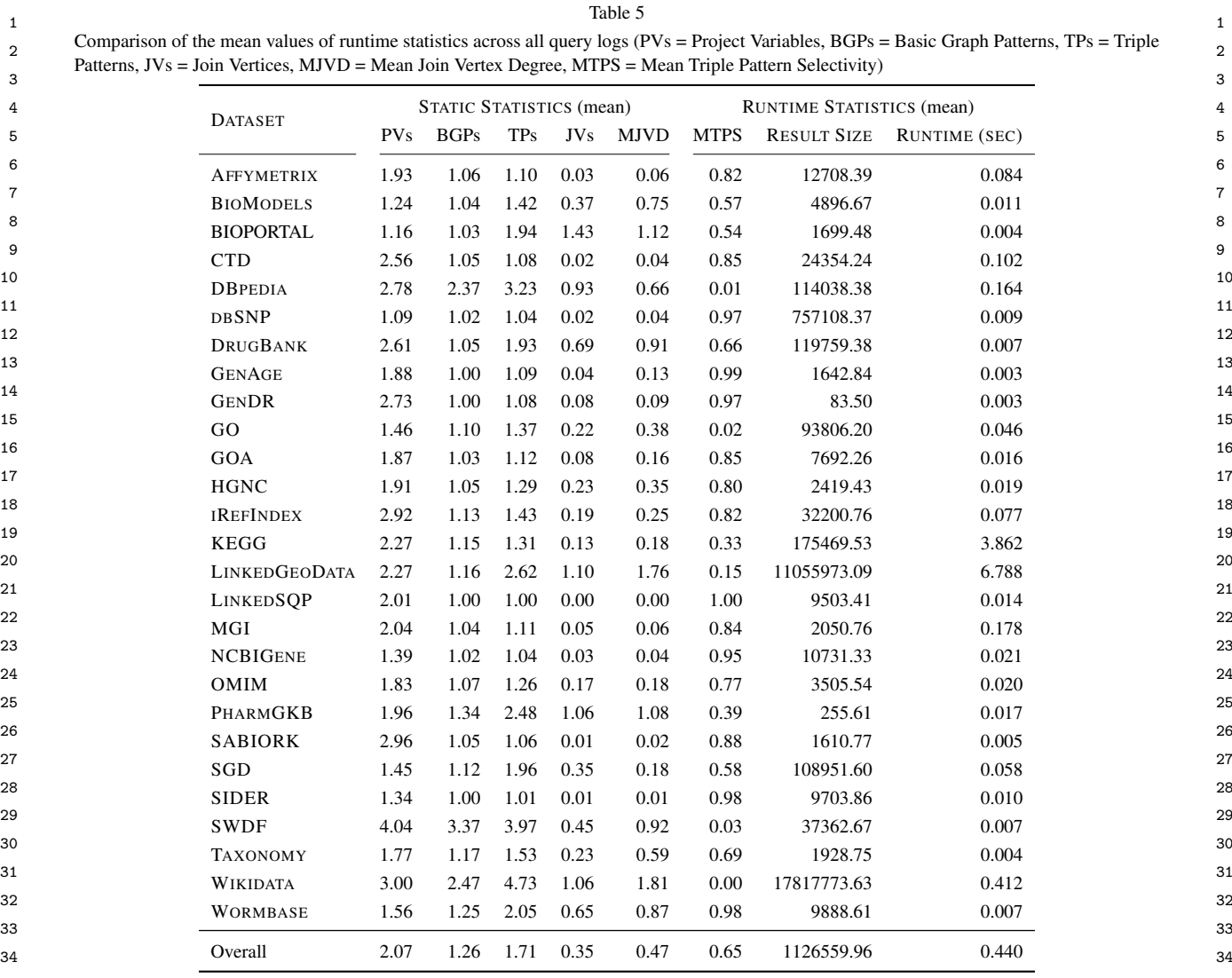

збекта в село в село в село в село в село в село в село в село в село в село в село в село в село в село в сел<br>Збекта в село в село в село в село в село в село в село в село в село в село в село в село в село в село в сел

<sup>36</sup> study a variety of phenomena in these queries, in-<br><sup>36</sup> system in front of the SPARQL endpoint exposing <sup>37</sup> cluding their shape, their (hyper)treewidth, com-<br><sup>37</sup> cluding their shape, their (hyper)treewidth, com-<sup>38</sup> mon abstract patterns found in the property paths, inclusion to that quantifies the changes in an RDF dataset, <sup>38</sup> <sup>39</sup> "streaks" that represent a sequence of user refor-<br><sup>39</sup> and a weighting function that assigns importance mulations from a seed query, and more besides.

 $\frac{42}{42}$   $\frac{62}{42}$   $\frac{6$ *UC3: Caching* LSQ can also be used to simulate real workloads for systems that explore caching techniques.

- <sup>44</sup> Knuth et al. [49] propose a middleware compo-<br><sup>44</sup> The series enteries i.e., queries that are equivalent <sup>45</sup> 15 ment to which applications register and get notifi-<br><sup>45</sup> modulo variable names—to the same query string; <sup>46</sup> cations when the results of their SPARQL queries their main use case is to increase the hit rate of <sup>46</sup> <sup>47</sup> change; the authors study the problem of schedul-<br>
SPARQL caches, where they use LSQ to test effi-<sup>48</sup> ing refresh queries for a large number of registered ciency on real-world queries and to see how many <sup>48</sup> 49 queries and use LSQ to validate their approach. congruent queries can be found in real workloads. 49 nent to which applications register and get notifiqueries and use LSQ to validate their approach.
- 51 changes in an RDF dataset and update a cache LSQ so they can later provide queries to sumchanges in an RDF dataset and update a cache

<sup>40</sup> mulations from a seed query, and more besides. to recent changes; they use LSQ to verify their <sup>40</sup> <sup>41</sup>  $\frac{1}{2}$   $\frac{1}{2}$   $\frac{1}{2$ system in front of the SPARQL endpoint exposing that data; their approach consists of a change metric that quantifies the changes in an RDF dataset, and a weighting function that assigns importance

- 43 43 canonicalisation, which consists in mapping congruous queries—i.e., queries that are equivalent their main use case is to increase the hit rate of SPARQL caches, where they use LSQ to test efficiency on real-world queries and to see how many
- 50 Akhtar et al. [2, 3] propose an approach to capture Savafi et al. [75] study SPARQL adoption using 50 – Savafi et al. [75] study SPARQL adoption using

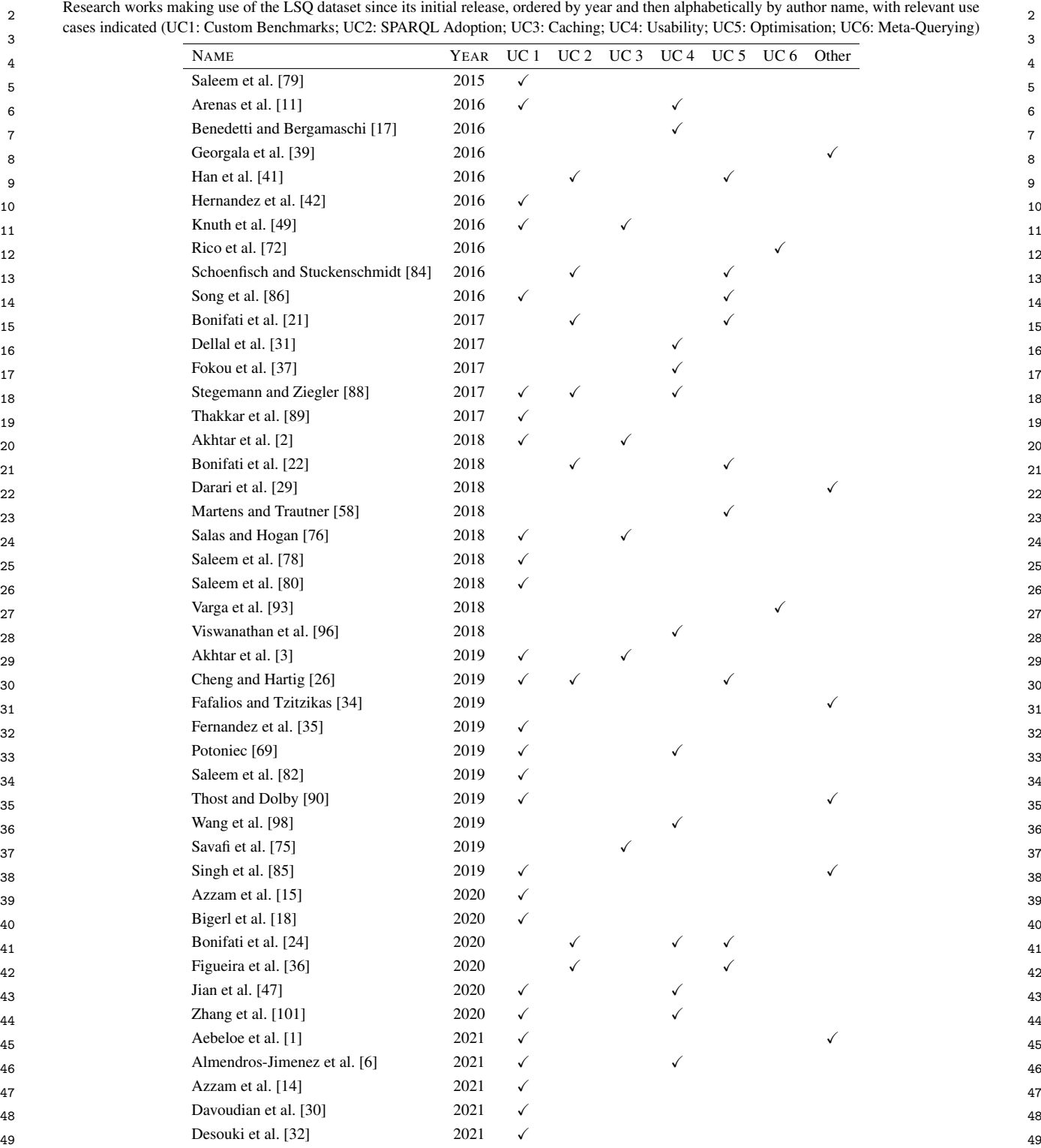

50 50 51  $\frac{1}{2021}$   $\frac{1}{2021}$   $\frac{1}{202}$   $\frac{1}{202}$   $\frac{1}{202}$   $\frac{1}{202}$   $\frac{1}{202}$   $\frac{1}{202}$   $\frac{1}{202}$   $\frac{1}{202}$   $\frac{1}{202}$   $\frac{1}{202}$   $\frac{1}{202}$   $\frac{1}{202}$   $\frac{1}{202}$   $\frac{1}{202}$   $\frac{1}{202}$   $\frac{1}{202}$ 

Röder et al. [71] 2021 X

Wang et al. [97] 2021  $\checkmark$ 

 $\frac{1}{1}$ 

Table 6

marise the Knowledge Graphs such that they can be more efficiently accessed from and stored on mobile devices with limited resources.

 $\frac{5}{100}$   $\frac{5}{100}$   $\frac{1}{100}$   $\frac{1}{100}$   $\frac{5}{100}$   $\frac{1}{100}$   $\frac{1}{100}$   $\frac{1}{100}$   $\frac{1}{100}$   $\frac{1}{100}$   $\frac{1}{100}$   $\frac{1}{100}$   $\frac{1}{100}$   $\frac{1}{100}$   $\frac{1}{100}$   $\frac{1}{100}$   $\frac{1}{100}$   $\frac{1}{100}$   $\frac{1$ *UC4: Usability* LSQ also has applications for improving the usability of SPARQL endpoints.

- <sup>7</sup> Arenas et al. [11] propose a method for reverse-<br><sup>7</sup>  $\frac{1}{2}$  for SPARQL query relaxation (to generalise users<sup>?</sup> 8 8 queries) and query restriction (to refine users' 9 9 construct a query that will return a given set of 10 10 10 positive examples as results, but not a second set  $\blacksquare$  - Zhang et al. [101] propose a method to model 10 <sup>11</sup> of negative examples; the authors use LSQ to show client behaviour when formulating SPARQL <sup>11</sup> 12 that the approach scales well in the data size, num- queries in order to predict their intent and optimise 12 <sup>13</sup> ber of examples, and in the size of the smallest queries. They use LSQ for their evaluation. 14 14 – Almendros-Jimenez et al. [6] present two methods engineering SPARQL queries, which attempts to that the approach scales well in the data size, numquery that fits the data.
- <sup>15</sup> Benedetti and Bergamaschi [17] present a system for discovering and diagnosing "wrong" SPARQL <sup>15</sup> 16 16 (LODeX) that allows users to explore SPARQL <sup>17</sup> 17 17 17 17 17 17 18 endpoints more easily through a formal model at their approach using LSQ queries. 18 18 18 defined over the endpoint schema; they show that  $-$  Wang et al. [97] focus on providing explanations 19 **19** LODeX is able to generate 77.6% of the 5 million for SPARQL query similarity measures. The au-20 20 queries contained in the original LSQ dataset. Thors provide similarity scores using several exqueries contained in the original LSQ dataset.
- 21 21 Dellal et al. [31] proposes query relaxation meth-22 22 ods for queries with empty results, based on find-23 23 ing minimal failing subqueries (generating empty 24 24 results) and maximal succeeding subqueries (gen-25 25 erating non-empty results) to aid the user [37]. The 26 26 26 26 27 paper refers to LSQ to establish that queries with  $\frac{U}{Q}$ . *Optimisation* 1 ne LSQ dataset can also be used
- $_{28}$   $\phantom{100}-$  Stegemann and Ziegler [88] propose new opera-  $\phantom{100}-$  in practice and can be evaluated emotionly using dedi-29 tors for the SPARQL language that allow for com-<br>29 <sup>30</sup> posing path queries more easily; the authors evalu-<br>  $\overline{ }$  The aforementioned analyses by Han et al. [41] <sup>31</sup> and Bonifati et al. [21, 22] suggest that well-<sup>31</sup> <sup>32</sup> 32 of the extent to which their language is able to designed patterns, queries of bounded treewidth, <sup>32</sup> 33 33 express the real-world queries found in LSQ. posing path queries more easily; the authors evaluated their approach with a user study and analysis of the extent to which their language is able to
- 34 34 In the context of probabilistic Ontology-Based 35 35 Data Access (OBDA), Schoenfisch and Stucken-36 36 schmidt [84] analyse the ratio of safe queries— <sup>37</sup> <sup>37</sup> are added that correspond to relevant characteris-<br><sup>37</sup> whose evaluation is tractable in data complexity— 38 38 tics of the resource; they use LSQ to understand versus unsafe queries—whose evaluation is  $\#P-$  38 – Viswanathan et al. [96] propose a different form of query relaxation, which generalises a specific resource to a variable on which specific restrictions are added that correspond to relevant characteristics of the resource; they use LSQ to understand how entities are queried in practice.
- 40 Potoniec [69] proposes an interactive system for queries are safe, and can be efficiently evaluated. 40 41 41 – Song et al. [86] use LSQ to analyse how nested <sup>42</sup> tive examples; he uses the DBPEDIA queries of **OPTIONAL** clauses affect query response times; <sup>42</sup> – Potoniec [69] proposes an interactive system for learning SPARQL queries from positive and negative examples;<sup>15</sup> he uses the DBPEDIA queries of LSQ for experiments.
- 44 wang et al. [98] present an approach for explain-<br>deeply-nested well-designed patterns. <sup>45</sup> 45 **45 Hughers** and Trautner [58] later take the property 45 46 46 paths extracted by Bonifati et al. [21] from LSQ 47 47 and other sources, defining *simple transitive ex-* $_{48}$  their initial queries; the authors search LSQ for  $_{48}$ – Wang et al. [98] present an approach for explaining missing results for a SPARQL query—based on answering "*why-not*" questions that ask why a specific result is not included—to help users refine queries useful for their approach.
- 

- 1 1 1 1 1 1 marise the Knowledge Graphs such that they can  $-$  Bonifati et al. [24] analyse "streaks" in DB pedia 2 be more efficiently accessed from and stored on query logs,<sup>16</sup> where a streak is defined as a se-3 3 quence of similar queries in chronological order, <sup>4</sup> Capturing the idea of a user refining and/or extend-
- $\epsilon$  and  $\epsilon$  is a set of  $\epsilon$  of  $\epsilon$  of  $\epsilon$  of  $\epsilon$  is the set al. [47] use LSQ to evaluate their approach  $\epsilon$ for SPARQL query relaxation (to generalise users' queries) based on approximation and heuristics.
	- Zhang et al. [101] propose a method to model client behaviour when formulating SPARQL queries. They use LSQ for their evaluation.
	- for discovering and diagnosing "wrong" SPARQL queries based on ontology reasoning. They evaluate their approach using LSQ queries.
	- Wang et al. [97] focus on providing explanations for SPARQL query similarity measures. The auplainable models based on Linear Regression, Support Vector Regression, Ridge Regression, and Random Forest Regression. They use LSQ to evaluate their query classification.

27 empty results are common in practice. The contraction of the definity and study traginents that are commonly used *UC5: Optimisation* The LSQ dataset can also be used to identify and study fragments that are commonly used in practice and can be evaluated efficiently using dedicated algorithms.

- etc., make for promising fragments.
- 39 39 hard; they show that over 97.9% of the LSQ
- 43 **43 EXP** for experiments.
	-

49 Guessical Community of the Lapprodent. <sup>50</sup> we include discussion since similar analysis could have been applied <sup>50</sup> <sup>15</sup>Notably the system is called Learning SPARQL Queries (LSQ). to the LSQ logs, and LSQ logs where used in other analyses. 51 to the LSQ logs, and LSQ logs where used in other analyses.

- 1 **1** *pressions* that subsume almost all property path  $-$  Fafalios and Tzitzikas [34] present a query evalua-2 expressions seen in practice, while allowing more tion strategy, called SPARQL-LD, that combines 2 3 3 link traversal and query processing at SPARQL *pressions* that subsume almost all property path expressions seen in practice, while allowing more efficient evaluation than the general case.
- 4 4 Cheng and Hartig [26] introduce a monotonic ver-5 5 sion of the OPTIONAL operator to SPARQL called 6 6 link traversal, and analyse a large corpus of real <sup>7</sup> increase in query result sizes, where they use the SPARQL query logs—including LSQ—for find-8 **EXALUATE:** LSQ dataset to study how OPTIONAL and OPT+ ing the frequency and distribution of answerable as 9 9 and non-answerable query patterns; they also use OPT+; a possible downside of the operator is an behave for real-world queries.
- <sup>10</sup> Building upon the work of Martens and Traut-<br><sup>10</sup> LSQ to evaluate their approach. 11 11 – Singh et al. [85] use the LSQ vocabulary for pro-12 12 containment problem for restricted classes of Con-<br>
12 viding a benchmark for Question Answering over 13 13 Linked Data. The authors use the LSQ vocabulary <sup>14</sup> are akin to BGPs with property paths; aside from to represent the SPARQL query related features <sup>14</sup> 15 15 complexity results, they show the coverage of the <sup>16</sup> 16 different classes for logs that include LSQ [24].  $\qquad -$  Thost and Dolby [90] present QED: a system for 16 ner [58], Figueira et al. [36] specifically study the junctive Regular Path Queries (CRPQs), which are akin to BGPs with property paths; aside from different classes for logs that include LSQ [24].

18 18 to produce solutions from a given query, which can 19 associates the contract of mean query ing, where the used for benchmarking, for compliance testing, 19 *UC6: Meta-Querying* A handful of works have also used LSQ in the context of meta-querying, where queries are found based on the resources they contain.

- <sup>22</sup> PEDIA properties are often defined in two dis-<br><sup>22</sup> datasets from DBPEDIA.  $\frac{23}{2}$  inct namespaces—e g dbo: birthPlace and - Aebeloe et al. [1] present a decentralised archi- $^{24}$  dbp: birthPlace—where they propose methods tecture based on blockchain that allows users to  $^{24}$ 25 25 propose updates to faulty or outdated data, tracing <sup>26</sup> their origin, and query older versions of the <sup>26</sup> back their origin, and query older versions of the <sup>26</sup> 27 show that only  $0.2\%$  of the DR PEDIA queries in data. They use LSQ queries for their evaluation. 27 <sup>28</sup><br>LSQ mention properties from both namespaces.<br>28<br>Discussion Der Teble 6, we see that the existent vertical vertical – Rico et al. [72] observe that analogous DBtinct namespaces—e.g., dbo:birthPlace and dbp:birthPlace—where they propose methods to automatically expand SPARQL queries to capture solutions involving analogous properties; they show that only 0.2% of the DBPEDIA queries in
- $\epsilon_{\text{eq}}$   $\mu_{\text{tot}}$  and  $\mu_{\text{tot}}$  and  $\mu_{\text{tot}}$  are continuously and  $\mu_{\text{tot}}$  becomes the solution of LSQ has been used in a wide variety of research so 31 31 works for a variety of purposes. Complementing other 32 32 SPARQL query logs such as Wikidata's [57], we be-33 33 lieve that LSQ 2.0, with its extended set of queries, will 34 34 35 and 30 in the serve as a useful resource to help align the 34  $\frac{35}{100}$  statistic their model using LCO to actions averises theory and practice of SPARQL research. 36 36 asked about countries. з так на селото на селото на селото на селото на селото на селото на селото на селото на 137 март на 137 март 1 – Varga et al. [93] provide an RDF-based metamodel for BI 2.0 systems, which allows for capturing the schema of a dataset, as well as previous queries that have been posed against that dataset by other users; the authors propose to re-use parts of the LSQ vocabulary in their model; they further instantiate their model using LSQ to retrieve queries
- 38 38 *Other use cases* A number of works have used LSQ <sup>39</sup> (mostly for evaluation) in contexts that were not origi-<sup>40</sup> and naticipated by the aforementioned use cases. In this paper, we have described the Linked SPARQL <sup>40</sup> nally anticipated by the aforementioned use cases.
	- Georgala et al. [39] propose a method to predict temporal relations between events represented by RDF resources following Allen's interval algebra; they use LSQ to validate their approach considering query executions as events.
- 48 48 usability of SPARQL services, the targeted optimisa-49 **1988** ness statements, which allows for reasoning about tion of queries with characteristics commonly found 49 50 50 in real workloads, as well as the ability to find queries – Darari et al. [29] present a theoretical framework for augmenting RDF data sources with completeness statements, which allows for reasoning about the completeness of SPARQL query results; they evaluate their method using LSQ.
- endpoints; they provide a method for checking if a SPARQL query can be answered through SPARQL query logs—including LSQ—for finding the frequency and distribution of answerable LSQ to evaluate their approach.
- viding a benchmark for Question Answering over prior to generating the benchmark.
- <sup>17</sup> 17 *IICK: Mate Quarring*, A bandful of works have also generating concise RDF graphs that are sufficient <sup>17</sup> 20 20 20 20 20 4 and for training query-by-example models, etc.; they 20  $21$  – Rico et al. [72] observe that analogous DB- apply their system over LSQ queries to generate  $21$ datasets from DBPEDIA.
	-

29 29 *Discussion* Per Table 6, we see that the original ver-

### 8. Conclusions and Future Directions

 41 Queries v.2 (LSQ 2.0) dataset, which represents queries 42 - Georgala et al. [39] propose a method to predict in logs as RDF, allowing clients to quickly find real- 43 world queries that may be of interest to them. We have 44 RDF resources following Allen's interval algebra; described a number of use cases for LSQ, including the 44 45 generation of custom benchmarks, the analysis of how 46 SPARQL is used in practice, the evaluation of caching <sup>47</sup> - Darari et al. [29] present a theoretical framework systems, the exploration of techniques to improve the <sup>47</sup> 51 relating to specific resources. We then described the

<sup>1</sup> 1 1 1 1 model and vocabulary used to represent LSQ, including **References** 1 2 2 static features of queries, a SPIN representation, prove-3 nance encoding the agents and endpoints from which [1] C. Aebeloe, G. Montoya, and K. Hose. ColChain: Collabora-4 the query originate, as well as runtime statistics gen-<br> $\frac{1}{2}$  the Maximum statistics and the Maximum statistics of  $\frac{1}{2}$  and  $\frac{1}{2}$  and  $\frac{1}{2}$  and  $\frac{1}{2}$  and  $\frac{1}{2}$  and  $\frac{1}{2}$  and  $\frac{1}{2}$  and  $\$  $\frac{1}{2}$  final executions of the queries against  $\frac{1}{2}$  is  $\frac{1}{2}$  to  $\frac{1}{2}$  and  $\frac{1}{2}$  is  $\frac{1}{2}$  in  $\frac{1}{2}$   $\frac{1}{2}$   $\frac{1}{2}$   $\frac{1}{2}$   $\frac{1}{2}$   $\frac{1}{2}$   $\frac{1}{2}$   $\frac{1}{2}$   $\frac{1}{2}$   $\frac{1}{2}$   $\frac{1$ 6 their corresponding dataset. We then discussed how  $\frac{1}{100}$  then  $\frac{1}{100}$ . Huh. and S. Lee. Change-Aware Scheduling for 7 LSQ is published, thereafter describing the datasets Effectively Updating Linked Open Data Caches. IEEE Access, 8 and queries featured in the current version of LSQ. Fi- 6.65862–65873, 2018. 9 nally we discussed how LSQ has been used for research  $\frac{3}{1}$  U. Akhtar, A. Sant'Anna, and S. Lee. A Dynamic, Cost-Aware, 10 10 **purposes since its initial release in 2015.** The state of the state of the state of the state of the state of the state of the state of the state of the state of the state of the state of the state of the state of t

11 As discussed in Section 7, since its initial release, [4] R. Al-Harbi, I. Abdelaziz, P. Kalnis, N. Mamoulis, Y. Ebrahim, <sup>11</sup> 12 LSQ has been adopted by a variety of research works and M. Sahli. Accelerating SPARQL queries by exploit-13 for a variety of purposes. In terms of future directions, ing hash-based locality and adaptive partitioning. VLDB J., 13 14 we will look to continue adding further logs with fur-<br>14 we will look to continue adding further logs with fur-<br>14 and 25(3):355–380, 2016. 15 ther queries to the dataset. Looking at how LSQ has  $\frac{[3]}{[1]}$  at Allielach Detector with the VeID Vecebruary W2C 15 16 been adopted in the literature has also revealed ways  $\frac{160 \text{ m}}{\text{Interest Group Note } \text{Mor 2011 } \text{https://www w3 over/TeV/oid/} \text{16}}$ 17 17 [6] J. M. Almendros-Jiménez and A. Becerra-Terón. Discov-18 18 future version, such as to add information about mono-19 19 tonicity and satisfiability [41], or information about 20 (hyper)treewidth [21, 22], for example. It may also  $\frac{10331137}{2}$ ,  $\frac{211337}{2}$ ,  $\frac{1}{2}$  and  $\frac{1}{2}$  for example. It may also  $\frac{1}{2}$ 21 21 Stress Testing of RDF Data Management Systems. In *Inter-*22 22 *national Semantic Web Conference (ISWC)*, pages 197–212. 23 ple, when evaluating caching methods. Another useful Springer, 2014. 24 feature would be to add questions in natural language [8] G. Aluç, M. T. Ozsu, and K. Daudjee. Workload Matters: Why 24 25 that verbalise each query, which could be used, for ex-<br> $\frac{1014}{2014}$  be  $\frac{1014}{2014}$  be  $\frac{1014}{25}$  becauses Need a New Design. PVLDB, (10):837–840, 26 ample, in order to create datasets for training and testing [9] G. Aluç, M. T. Özsu, and K. Daudjee. Building self-clustering 26 27 27 RDF databases using Tunable-LSH. *VLDB J.*, 28(2):173–195, <sub>28</sub> to find relevant queries through keyword search; given 2019. 29 the large number of queries in the dataset, an automated [10] O. Ambrus, K. Möller, and S. Handschuh. Konduit VQB: a 29 As discussed in Section 7, since its initial release, LSQ has been adopted by a variety of research works in which the metadata for LSQ could be extended in a be useful to provide a canonical version of the query string [76]; this could perhaps be leveraged, for examample, in order to create datasets for training and testing question answering systems, as well as enabling users approach may be applicable [64].

31 As discussed by Martens and Trautner [59], query  $\frac{31}{(VISSW)}$  ACM Press 2010 32 Superse engineering 32<br>[11] M. Arenas, G. I. Diaz, and E. V. Kostylev. Reverse engineering 32 33 They serve an important role, ensuring that the research SPARQL queries. In *World Wide Web Conference (WWW)*, 33  $_{34}$  conducted by the community is guided by the require-<br> $_{34}$   $_{94}$   $_{239-249}$ . ACM, 2016. 35 ments and trends that emerge in practice. We thus be-<br><sup>25</sup> 24 a Franciscal Study of Boal World SDAROL 36 36 Queries. In *Usage Analysis and the Web of Data (USEWOD)*. logs allow to bridge the theory and practice of SPARQL. They serve an important role, ensuring that the research lieve that LSQ (2.0) will continue to serve an important

38 38 *Acknowledgements* We thank the OpenLink Soft- $39$  ware team for hosting the DB pedia SPARQL endpoint  $\frac{23}{4}$  and  $\frac{3}{4}$  and  $\frac{3}{4}$  and  $\frac{3}{4}$  and  $\frac{3}{4}$  and  $\frac{3}{4}$  and  $\frac{3}{4}$  and  $\frac{3}{4}$  and  $\frac{3}{4}$  and  $\frac{3}{4}$  and  $\frac{3}{4}$  and  $\frac{3}{4}$  <sup>40</sup> and for making the logs available to us. Hogan was *Management of Data*, pages 102–114, ACM, 2021. 41 supported by Fondecyt Grant No. 1181896 and by [14] A. Azzam, C. Aebeloe, G. Montoya, I. Keles, A. Polleres, 41 42 42 ANID – Millennium Science Initiative Program – Code  $43$  ICN17\_002. Buil-Aranda was supported by Fondecyt statements. In the web Conference (WWW), pages 1422–1434. 44 44 Iniciación Grant No. 11170714 and by ANID – Millen-45 nium Science Initiative Program – Code ICN17\_002. A. Polleres. SMART-KG: Hybrid Shipping for SPAROL 45 46 This work was also partially supported by the German Querying on the Web. In The Web Conference (WWW), pages 46 47 47 Federal Ministry of Education and Research (BMBF) 48 48 within the EuroStars project E!114681 3DFed under <sup>49</sup> the grant no 01QE2114, project RAKI (01MD19012D) <sup>49</sup> <sup>50</sup> and project KnowGraphs (No 860801). <sup>50</sup>

#### References

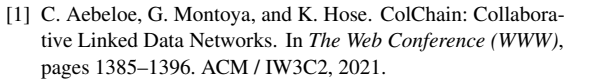

- [2] U. Akhtar, M. A. Razzaq, U. U. Rehman, M. B. Amin, W. A. Khan, E.-N. Huh, and S. Lee. Change-Aware Scheduling for Effectively Updating Linked Open Data Caches. *IEEE Access*, 6:65862–65873, 2018.
- [3] U. Akhtar, A. Sant'Anna, and S. Lee. A Dynamic, Cost-Aware, Optimized Maintenance Policy for Interactive Exploration of Linked Data. *Applied Sciences*, 9(22):4818, 2019.
- ing hash-based locality and adaptive partitioning. *VLDB J.*, 25(3):355–380, 2016.
- [5] K. Alexander, R. Cyganiak, M. Hausenblas, and J. Zhao. Describing Linked Datasets with the VoID Vocabulary. W3C Interest Group Note, Mar. 2011. https://www.w3.org/TR/void/.
- ery and diagnosis of wrong SPARQL queries with ontology and constraint reasoning. *Expert Systems with Applications*, 165:113772, 2021.
- [7] G. Aluç, O. Hartig, M. T. Özsu, and K. Daudjee. Diversified Springer, 2014.
- [8] G. Aluç, M. T. Özsu, and K. Daudjee. Workload Matters: Why RDF Databases Need a New Design. *PVLDB*, 7(10):837–840, 2014.
- 2019.
- 30 approach may be applicable [04].<br>As discussed by Mertans and Traytner [50] cuery Desktop. In *Visual Interfaces to the Social and Semantic Web* [10] O. Ambrus, K. Möller, and S. Handschuh. Konduit VQB: a Visual Query Builder for SPARQL on the Social Semantic *(VISSW)*. ACM Press, 2010.
	- pages 239–249. ACM, 2016.
- $37$  role in SPARQL research in the coming years.<br> $CEUR-WS.org, 2011.$   $37$ [12] M. Arias-Gallego, J. D. Fernández, M. A. Martínez-Prieto, and P. de la Fuente. An Empirical Study of Real-World SPARQL CEUR-WS.org, 2011.
	- [13] D. Arroyuelo, A. Hogan, G. Navarro, J. L. Reutter, J. Rojas-Ledesma, and A. Soto. Worst-Case Optimal Graph Joins in Almost No Space. In *SIGMOD International Conference on Management of Data*, pages 102–114. ACM, 2021.
	- [14] A. Azzam, C. Aebeloe, G. Montoya, I. Keles, A. Polleres, and K. Hose. WiseKG: Balanced Access to Web Knowledge Graphs. In *The Web Conference (WWW)*, pages 1422–1434. ACM / IW3C2, 2021.
	- [15] A. Azzam, J. D. Fernández, M. Acosta, M. Beno, and A. Polleres. SMART-KG: Hybrid Shipping for SPARQL Querying on the Web. In *The Web Conference (WWW)*, pages 984–994, 2020.

 $51$ 

- 1 1 [34] P. Fafalios and Y. Tzitzikas. How many and what types of 2 2 SPARQL queries can be answered through zero-knowledge 3 Application Benchmark. In *Joint Workshop on Scalable and* link traversal? In ACM/SIGAPP Symposium on Applied Com-<sup>4</sup> pages 1–15, 2012. [35] J.D. Fernández, J. Umbrich, A. Polleres, and M. Knuth. Evalu-[16] S. Bail, S. Alkiviadous, B. Parsia, D. Workman, M. van Harmelen, R. S. Gonçalves, and C. Garilao. FishMark: A Linked Data *High-Performance Semantic Web Systems (SSWS+HPCSW)*, pages 1–15, 2012.
- 6 6 ing SPARQL queries. In *Symposium on Advanced Database Systems (SEBD)*, pages 19–30, 2016.
	- and A.-C. Ngonga Ngomo. Tentris A Tensor-Based Triple Store. In *International Semantic Web Conference (ISWC)*,
- 11 [19] C. Bizer and A. Schultz. The Berlin SPARQL Benchmark. [37] G. Fokou, S. Jean, A. Hadjali, and M. Baron. Handling failing 11 [19] C. Bizer and A. Schultz. The Berlin SPARQL Benchmark. *IJSWIS*, 5(2):1–24, 2009.
- 13 13 [20] A. Bonifati, S. Dumbrava, G. Fletcher, J. Hidders, M. Hofer, 14 D. Tomaszuk. Threshold Queries in Theory and in the Wild. query processing for SPARQL. Semantic Web, 8(4):533-563, W. Martens, F. Murlak, J. Shinavier, S. Staworko, and
- 16 [21] A. Bonifati, W. Martens, and T. Timm. An Analytical Study of [39] K. Georgala, M. A. Sherif, and A.-C. N. Ngomo. An efficient 16 Large SPARQL Query Logs. *PVLDB*, 11(2):149–161, 2017.
- 19 19 187–190. ACM, 2018. The state of the state of the state of the state of the state of the state of the state of the state of the state of the state of the state of the state of the state of the state of the state of t [22] A. Bonifati, W. Martens, and T. Timm. DARQL: Deep Analysis of SPARQL Queries. In *WWW Posters & Demos*, pages 187–190. ACM, 2018.
- 21 21 Wikidata Query Logs. In *World Wide Web Conference (WWW)*, pages 127–138. ACM, 2019.
- 23 [24] A. Bonifati, W. Martens, and T. Timm. An analytical study of the statistical analysis of practical SPARQL queries. In Inter-<br>23 large SPARQL query logs. *VLDB J.*, 29(2-3):655–679, 2020.
- 25 *Posters & Demos*, pages 477–480. CEUR-WS.org, 2014. [42] D. Hernández, A. Hogan, C. Riveros, C. Rojas, and E. Zerega. <sup>25</sup> *Posters & Demos*, pages 477–480. CEUR-WS.org, 2014.
- 26 26 [26] S. Cheng and O. Hartig. OPT+: A Monotonic Alternative 27 27 to OPTIONAL in SPARQL. *Journal of Web Engineering*, 18(1):169–206, 2019.
- 28<br>28 10(1).10)–200, 2012.<br>28 [27] A. Clemmer and S. Davies. Smeagol: a "specific-to-general" [43] A. Hogan, M. Mellotte, G. Powell, and D. Stampouli. Towards 29<br>
Semantic Web query interface paradigm for novices. In Fuzzy Query-Relaxation for RDF. In European Semantic Web 30 30 *Database and Expert Systems Applications (DEXA)*, pages 31 31 [44] F. Hogenboom, V. Milea, F. Frasincar, and U. Kaymak. RDF-288–302. Springer, 2011.
- 32 32 [28] O. Curé, H. Naacke, M. A. Baazizi, and B. Amann. HAQWA: 33 a Hash-based and Query Workload Aware Distributed RDF **In** *Emergent Web Intelligence: Advanced Information Re***-**<br>
<sup>23</sup> a Hash-based and Query Workload Aware Distributed RDF Store. In *ISWC Posters & Demos*. CEUR-WS.org, 2015.
- 35 35 management for RDF data sources. *ACM Transactions on the Web (TWEB)*, 12(3):18, 2018.
- 37 37 [30] A. Davoudian, L. Chen, H. Tu, and M. Liu. A Workload-Adaptive Streaming Partitioner for Distributed Graph Stores. [46] K. Janowicz, P. Hitzler, B. Adams, D. Kolas, and C. Vardeman. 38 Adaptive Streaming Partitioner for Distributed Graph Stores. *Data Science and Engineering*, 6(2):163–179, 2021.
- <sup>40</sup> addressing the empty answer problem in uncertain knowledge [47] X. Jian, Y. Wang, X. Lei, L. Zheng, and L. Chen. SPARQL <sup>40</sup> 41 41 Rewriting: Towards Desired Results. In *SIGMOD Interna*addressing the empty answer problem in uncertain knowledge bases. In *International Conference on Database and Expert Systems Applications (DEXA)*, pages 120–129. Springer, 2017.
- 43 13 1. A. Desouki, T. Collidas, M. Rodel, and A.-C. N. Ngolno.<br>2020. **SYNTHG: Mimicking RDF Graphs Using Tensor Factoriza** [48] H. Knublauch, J. A. Hendler, and K. Idehen. *SPIN Overview* 44 44 tion. In *International Conference on Semantic Computing* 45 (ICSC), pages 76–79, 2021. (256) and the set of the set of the Available at http://www.w3.org/Submission/spin-overview/. [32] A. A. Desouki, F. Conrads, M. Röder, and A.-C. N. Ngomo. SYNTHG: Mimicking RDF Graphs Using Tensor Factoriza-*(ICSC)*, pages 76–79, 2021.
- 46 46 [33] M. Dumontier, A. Callahan, J. Cruz-Toledo, P. Ansell, 47 V. Emonet, F. Belleau, and A. Droit. Bio2RDF Release 3: A for keeping results from a SPARQL endpoint up-to-date. In 47 48 and the contracted network of Elinca Data for the Elic the *Move to Meditingful internet systems* (OTM), pages<br>Sciences. In *ISWC Posters & Demos*, pages 401–404. CEUR- 780–791. Springer, 2016. 49 WS.org, 2014. <br>WS.org, 2014. **19** WS.org, 2014. **19** WS.org, 2014. **19** WS.org, 2014. V. Emonet, F. Belleau, and A. Droit. Bio2RDF Release 3: A larger, more connected network of Linked Data for the Life WS.org, 2014.
- link traversal? In *ACM/SIGAPP Symposium on Applied Computing (SAC)*, pages 2267–2274. ACM, 2019.
- <sup>5</sup> [17] F. Benedetti and S. Bergamaschi. A model for visual build- ating query and storage strategies for RDF archives. Semantic <sup>5</sup> ating query and storage strategies for RDF archives. *Semantic Web*, 10(2):247–291, 2019.
- 7 7 [36] D. Figueira, A. Godbole, S. N. Krishna, W. Martens, M. Niew-8 [18] A. Bigerl, F. Conrads, C. Behning, M. A. Sherif, M. Saleem, erth, and T. Trautner. Containment of simple conjunctive 9<br> **Store.** In International Semantic Web Conference (ISWC), ples of Knowledge Representation and Reasoning (KR), pages 10 10 pages 56–73. Springer, 2020. erth, and T. Trautner. Containment of simple conjunctive regular path queries. In *International Conference on Princi-*371–380, 2020.
- 12 12 RDF queries: from diagnosis to relaxation. *Knowl. Inf. Syst.*, 50(1):167–195, 2017.
- 15 15 *CoRR*, abs/2106.15703, 2021. [38] R. Frosini, A. Calì, A. Poulovassilis, and P. T. Wood. Flexible query processing for SPARQL. *Semantic Web*, 8(4):533–563, 2017.
- 17 17 approach for the generation of Allen relations. In *European* 18 18 *Conference on Artificial Intelligence (ECAI)*, pages 948–956. [39] K. Georgala, M. A. Sherif, and A.-C. N. Ngomo. An efficient IOS Press, 2016.
- <sup>20</sup> [23] A. Bonifati, W. Martens, and T. Timm. Navigating the Maze of knowledge base systems. *J. Web Semant.*,  $3(2-3)$ :158–182, knowledge base systems. *J. Web Semant.*, 3(2-3):158–182, 2005.
- 22 22 [41] X. Han, Z. Feng, X. Zhang, X. Wang, G. Rao, and S. Jiang. On 24 24 [25] S. Campinas. Live SPARQL Auto-Completion. In *ISWC* the statistical analysis of practical SPARQL queries. In *International Workshop on Web and Databases (WebDB)*, page 2. ACM, 2016.
	- Querying Wikidata: Comparing SPARQL, Relational and Graph Databases. In *International Semantic Web Conference (ISWC)*, pages 88–103. Springer, 2016.
	- [43] A. Hogan, M. Mellotte, G. Powell, and D. Stampouli. Towards Fuzzy Query-Relaxation for RDF. In *European Semantic Web Conference (ESWC)*, pages 687–702. Springer, 2012.
	- GL: A SPARQL-Based Graphical Query Language for RDF. *trieval*, pages 87–116. 2010.
- <sup>34</sup> [29] F. Darari, W. Nutt, G. Pirrò, and S. Razniewski. Completeness [45] K. Hose and R. Schenkel. WARP: Workload-aware replication<sup>34</sup> 36 36 *Semantic Web (DESWEB@ICDE)*, pages 1–6. IEEE Computer [45] K. Hose and R. Schenkel. WARP: Workload-aware replication and partitioning for RDF. In *Data Engineering meets the* Society, 2013.
- 39 39 [31] I. Dellal, S. Jean, A. Hadjali, B. Chardin, and M. Baron. On Five stars of Linked Data vocabulary use. *Semantic Web*, 5(3):173–176, 2014.
- 42 42 *tional Conference on Management of Data*, pages 1979–1993, 2020.
	- *and Motivation*. W3C Member Submission, 22 February 2011.
	- [49] M. Knuth, O. Hartig, and H. Sack. Scheduling refresh queries *On The Move to Meaningful Internet Systems (OTM)*, pages 780–791. Springer, 2016.
- 50 50 or Not To Cache: The Effects of Warming Cache in Complex 51 51 SPARQL Queries. In *On The Move to Meaningful Internet Systems (OTM)*, pages 716–733. Springer, 2011.

- 1 1 [51] T. Lebo, S. Sahoo, D. McGuinness, K. Belhajjame, J. Cheney, 2 2 plexity of SPARQL. *ACM Trans. Database Syst.*, 34(3):16:1– 3 3 PROV-O: The PROV Ontology. W3C Recommendation, Apr. 16:45, 2009. D. Corsar, D. Garijo, S. Soiland-Reyes, S. Zednik, and J. Zhao. 2013. https://www.w3.org/TR/prov-o/.
- 6 6 [69] J. Potoniec. Learning SPARQL Queries from Expected Results. *(ESWC)*, pages 63–79. Springer, 2011.
- 7 [53] J. Lehmann, R. Isele, M. Jakob, A. Jentzsch, D. Kontokostas, *Computing and Informatics*, 38(3):679–700, 2019. 8 8 9 P. N. Mendes, S. Hellmann, M. Morsey, P. van Kleef, S. Auer, [70] E. Prud'hommeaux and A. Seaborne. *SPARQL 1.0 Query Lan* 9<br>base extracted from Wikipedia. *Semantic Web*, 6(2):167-195, https://www.w3.org/TR/rdf-sparql-query/. 10 10 [71] M. Röder, P. T. S. Nguyen, F. Conrads, A. A. M. da Silva, and and C. Bizer. DBpedia – A large-scale, multilingual knowledge 2015.
- 11 [54] A. M. Loustaunau and A. Hogan. Predicting SPARQL query **A.-C. N. Ngomo. Lemming Example-based Mimicking of** 11 12 dynamics. In A. L. Gentile and R. Gonçalves, editors, *K*- Knowledge Graphs. In *International Conference on Semantic* 12 13 13 *CAP '21: Knowledge Capture Conference, Virtual Event, USA, December 2-3, 2021*, pages 161–168. ACM, 2021.
	- USEWOD Usage Analysis and the Web of Data, 2016.
- 16 [56] F. Maali, I. A. Hassan, and S. Decker. Scheduling for SPARQL *Engineering and Knowledge Management (EKAW)*, pages 797-<br><sup>16</sup> 17 17 Endpoints. In *Scalable Semantic Web Knowledge Base Systems (SWSS)*, pages 19–28. CEUR-WS.org, 2014.
- 19 19 A. Bielefeldt. Getting the Most Out of Wikidata: Semantic (USEWOD). CEUR-WS.org, 2014. <sup>20</sup> Technology Usage in Wikipedia's Knowledge Graph. In *Inter* [74] L. Rietveld and R. Hoekstra. YASGUI: Feeling the Pulse <sup>20</sup> 21 21 *national Semantic Web Conference (ISWC)*, pages 376–394. 22 22 *Management (EKAW)*, pages 441–452. Springer, 2014. [57] S. Malyshev, M. Krötzsch, L. González, J. Gonsior, and Technology Usage in Wikipedia's Knowledge Graph. In *Inter-*Springer, 2018.
- 23 [58] W. Martens and T. Trautner. Evaluation and Enumeration Prob- [75] T. Safavi, C. Belth, L. Faber, D. Mottin, E. Müller, and 23 24 24 *Database Theory (ICDT)*, pages 19:1–19:21. Schloss Dagstuhl lems for Regular Path Queries. In *International Conference on* – Leibniz-Zentrum fuer Informatik, 2018.
- 26 26 [59] W. Martens and T. Trautner. Bridging Theory and Practice
- 28 [60] M. Martin, J. Unbehauen, and S. Auer. Improving the per- (ISWC), pages 600–616. Springer, 2018. 29 caching. In *Extended Semantic Web Conference*, pages 304– Ngomo. LSQ: The Linked SPARQL Queries Dataset. In 30 30 *International Semantic Web Conference (ISWC)*, pages 261– formance of semantic web applications with sparql query 318. Springer, 2010.
- 31 31 [61] K. Möller, T. Heath, S. Handschuh, and J. Domingue. Recipes 32 32 [78] M. Saleem, A. Hasnain, and A.-C. N. Ngomo. LargeRDF-33 Projects. In *International Semantic Web Conference (ISWC)*, Bench: A billion triples benchmark for SPARQL endpoint 33 for Semantic Web Dog Food - The ESWC and ISWC Metadata pages 802–815. Springer, 2007.
- <sup>34</sup> [62] M. Morsey, J. Lehmann, S. Auer, and A.-C. Ngonga Ngomo. [79] M. Saleem, Q. Mehmood, and A. N. Ngomo. FEASIBLE: A<sup>34</sup> 35 35 Feature-Based SPARQL Benchmark Generation Framework. 36 36 with Real Queries on Real Data. In *International Semantic* [62] M. Morsey, J. Lehmann, S. Auer, and A.-C. Ngonga Ngomo. DBpedia SPARQL Benchmark – Performance Assessment
- 38 38 [80] M. Saleem, Q. Mehmood, C. Stadler, J. Lehmann, and A. N. [63] T. Neumann and G. Weikum. RDF-3X: a RISC-style engine for RDF. *PVLDB*, 1(1):647–659, 2008.
- 40 ber. Sorry, I don't speak SPARQL: translating SPARQL CEUR-WS.org, 2018. 41 41 [81] M. Saleem and A. N. Ngomo. HiBISCuS: Hypergraph-Based 42 H. Glaser, R. Baeza-Yates, and S. B. Moon, editors, *World* Source Selection for SPARQL Endpoint Federation. In Euqueries into natural language. In D. Schwabe, V. A. F. Almeida, *Wide Web Conference (WWW)*, pages 977–988. ACM, 2013.
- 44 Evaluation on Streaming Graphs. In SIGMOD International [82] M. Saleem, G. Szárnyas, F. Conrads, S. A. C. Bukhari, <sup>44</sup> 45 45 *Conference on Management of Data*, pages 1415–1430. ACM, Evaluation on Streaming Graphs. In *SIGMOD International* 2020.
- 47 47 marks. In *World Wide Web Conference (WWW)*, pages 1623– 48 48 Aware, Workload-Adaptive SPARQL Query Caching. In *SIG-*[66] N. Papailiou, D. Tsoumakos, P. Karras, and N. Koziris. Graph-*MOD International Conference of Management of Data*, pages 1777–1792. ACM, 2015.
- [67] J. Pérez, M. Arenas, and C. Gutiérrez. Semantics and com-16:45, 2009.
- 4 [52] J. Lehmann and L. Bühmann. AutoSPARQL: Let Users Query Queries Like? In Semantic Web Information Management 5 5 Your Knowledge Base. In *European Semantic Web Conference* [68] F. Picalausa and S. Vansummeren. What Are Real SPARQL Queries Like? In *Semantic Web Information Management (SWIM)*, page 7. ACM, 2011.
	- *Computing and Informatics*, 38(3):679–700, 2019.
	- [70] E. Prud'hommeaux and A. Seaborne. *SPARQL 1.0 Query Language*. W3C Recommendation, 15 January 2008. Available at https://www.w3.org/TR/rdf-sparql-query/.
	- A.-C. N. Ngomo. Lemming Example-based Mimicking of Knowledge Graphs. In *International Conference on Semantic Computing (ICSC)*, pages 62–69, 2021.
- 14 [55] M. Luczak-Roesch, S. Aljaloud, B. Berendt, and L. Hollink. Driven RDF Property Semantic-Equivalence Detection Using 14 15 15 NLP Techniques. In *International Conference on Knowledge* [72] M. Rico, N. Mihindukulasooriya, and A. Gómez-Pérez. Data-Driven RDF Property Semantic-Equivalence Detection Using *Engineering and Knowledge Management (EKAW)*, pages 797– 804. Springer, 2016.
- 18 18 [73] L. Rietveld and R. Hoekstra. Man vs. Machine: Differences in SPARQL Queries. In *Usage Analysis and the Web of Data (USEWOD)*. CEUR-WS.org, 2014.
	- of Linked Data. In *Knowledge Engineering and Knowledge*
- 25 25 *on Data Mining (ICDM)*, pages 528–537. IEEE, 2019. [75] T. Safavi, C. Belth, L. Faber, D. Mottin, E. Müller, and D. Koutra. Personalized knowledge graph summarization: From the cloud to your pocket. In *International Conference*
- 27 27 with Query Log Analysis. *SIGMOD Record*, 48(1):6–13, 2019. [76] J. Salas and A. Hogan. Canonicalisation of Monotone SPARQL Queries. In *International Semantic Web Conference (ISWC)*, pages 600–616. Springer, 2018.
	- [77] M. Saleem, M. I. Ali, A. Hogan, Q. Mehmood, and A. N. Ngomo. LSQ: The Linked SPARQL Queries Dataset. In 269. Springer, 2015.
	- Bench: A billion triples benchmark for SPARQL endpoint federation. *Journal of Web Semantics*, 48:85–125, 2018.
- 37 37 *Web Conference (ISWC)*. Springer, 2011. In *International Semantic Web Conference (ISWC)*, pages 52– 69. Springer, 2015.
- <sup>39</sup> 39 [64] A. N. Ngomo, L. Bühmann, C. Unger, J. Lehmann, and D. Ger-<br>marks Using the SQCFramework. In ISWC Posters & Demos. Ngomo. Generating SPARQL Query Containment Benchmarks Using the SQCFramework. In *ISWC Posters & Demos*. CEUR-WS.org, 2018.
- 43 *Hat Web Conference* (*WWW*), pages 771–766. ACM, 2015. *Inference (Depend Semantuc Web Conference (LSWC)*, pages 170–171. *A*<sub>43</sub> (65) A. Pacaci, A. Bonifati, and M. T. Özsu. Regular Path Query Springer, 2014. Source Selection for SPARQL Endpoint Federation. In *European Semantic Web Conference (ESWC)*, pages 176–191. Springer, 2014.
- 46 46 SPARQL Benchmark? An Analysis of RDF Triplestore Bench-Q. Mehmood, and A. N. Ngomo. How Representative Is a 1633. ACM, 2019.
- 49<br>1777–1792. ACM, 2015. **and T. Tran.** FedBench: A Benchmark Suite for Federated 50 50 Semantic Data Query Processing. In *International Semantic* 51 51 *Web Conference (ISWC)*, pages 585–600. Springer, 2011.[83] M. Schmidt, O. Görlitz, P. Haase, G. Ladwig, A. Schwarte,

29 29 30 30 31 31 32 32 33 33 34 34 збекта в село в село в село в село в село в село в село в село в село в село в село в село в село в село в сел<br>Збекта в село в село в село в село в село в село в село в село в село в село в село в село в село в село в сел 36 36 з так на селото на селото на селото на селото на селото на селото на селото на селото на 137 март на 137 март 1 38 38 39 39 40 40 41 41  $42$ 43 43 44 44 45 45 46 46 47 47 48 48 49 49 50 50  $51$ 

- 1 1 [92] P. Vandenbussche, J. Umbrich, L. Matteis, A. Hogan, and C. B. 2 SPARQL queries and ontology-based data access in the context Aranda. SPARQLES: Monitoring public SPARQL endpoints. 3 3 of probabilistic data. *Int. J. Approx. Reasoning*, 90:374–388, [84] J. Schoenfisch and H. Stuckenschmidt. Analyzing real-world SPARQL queries and ontology-based data access in the context 2017.
- 5 A.-C. N. Ngomo, and J. Lehmann. Qaldgen: Towards mi-<br>
<sub>5</sub> *Journal of Systems and Software*, 144:240–254, 2018. 6 6 [94] H. Vargas, C. B. Aranda, A. Hogan, and C. López. RDF 7 7 edge graphs. In *International Semantic Web Conference* [85] K. Singh, M. Saleem, A. Nadgeri, F. Conrads, J. Z. Pan, crobenchmarking of question answering systems over knowl-
- $\beta$  [86] Z. Song, Z. Feng, X. Zhang, X. Wang, and G. Rao. Efficient  $\beta$  19. Visalia A. Maesiesi and B. Tarlane, Approximate and B. Tarlane, Approximate and B. Tarlane, Approximate and B. Tarlane, Approximate and B. Tarl 10 10 querying of RDF graphs via path alignment. *Distributed and* 11 11 *Parallel Databases*, 33(4):555–581, 2015. approximation of well-designed SPARQL queries. In *International Conference on Web-Age Information Management (WAIM)*, pages 315–327. Springer, 2016.
- 13 **13** Data: A core for a web of spatial open data. *Semantic Web*, 13 3(4):333–354, 2012.
- 15 15 Explaining similarity for SPARQL queries. *World Wide Web*, 16 16 SemwidgQL compared to SPARQL. In *International Semantic* 17 17 [98] M. Wang, J. Liu, B. Wei, S. Yao, H. Zeng, and L. Shi. Answer-[88] T. Stegemann and J. Ziegler. Investigating learnability, user performance, and preferences of the path query language *Web Conference (ISWC)*, pages 611–627. Springer, 2017.
- 19 19 Trying Not to Die Benchmarking: Orchestrating RDF and 20 20 Graph Data Management Solution Benchmarks Using LIT- Caching of SPAROL Overy Results In International Semantic 20 21 21 *Web Conference (ISWC)*, pages 762–777. Springer, 2011. MUS. In *International Conference on Semantic Systems (SE-MANTiCS)*, pages 120–127. ACM, 2017.
- 23 23 SPARQL query evaluation. In *European Semantic Web Con-*[90] V. Thost and J. Dolby. QED: out-of-the-box datasets for
- <sup>25</sup> [91] P. Vandenbussche, G. Atemezing, M. Poveda-Villalón, and [101] X. Zhang, M. Wang, M. Saleem, A.-C. N. Ngomo, G. Qi, and <sup>25</sup> 26 26 B. Vatant. Linked Open Vocabularies (LOV): A gateway to <sub>27</sub> reusable semantic vocabularies on the Web. *Semantic Web*, *International Semantic Web Conference (ISWC)*, pages 672–  $^{(28)}$   $^{(1)}$   $^{(3)}$   $^{(4)}$   $^{(5)}$   $^{(6)}$   $^{(7)}$   $^{(8)}$   $^{(9)}$   $^{(10)}$   $^{(10)}$   $^{(10)}$   $^{(11)}$   $^{(10)}$   $^{(11)}$   $^{(10)}$   $^{(11)}$   $^{(11)}$   $^{(11)}$   $^{(11)}$   $^{(11)}$   $^{(11)}$   $^{(11)}$   $^{(11)}$   $^{(11)}$   $^{(11)}$   $^{(11)}$   $^{(11)}$   $^{(11$ [91] P. Vandenbussche, G. Atemezing, M. Poveda-Villalón, and 8(3):437–452, 2017.
- *Semantic Web*, 8(6):1049–1065, 2017.
- 4<br>
[85] K. Singh, M. Saleem, A. Nadgeri, F. Conrads, J. Z. Pan, alytical metadata modeling for next generation BI systems. [93] J. Varga, O. Romero, T. B. Pedersen, and C. Thomsen. An-*Journal of Systems and Software*, 144:240–254, 2018.
- 8 *(ISWC)*, pages 277–292. Springer, 2019. Subsequent the semantic web Conference (ISWC), pages 647–665. Springer, Explorer: A Visual SPARQL Query Builder. In *International Semantic Web Conference (ISWC)*, pages 647–663. Springer, 2019.
	- [95] R. D. Virgilio, A. Maccioni, and R. Torlone. Approximate
- 12 12 [87] C. Stadler, J. Lehmann, K. Höffner, and S. Auer. LinkedGeo-[96] A. Viswanathan, G. de Mel, and J. A. Hendler. Featurebased reformulation of entities in triple pattern queries. *CoRR*, abs/1807.01801, 2018.
- 14 14 [97] M. Wang, K. Chen, G. Xiao, X. Zhang, H. Chen, and S. Wang. pages 1–23, 2021.
- <sup>18</sup> [89] H. Thakkar, Y. Keswani, M. Dubey, J. Lehmann, and S. Auer. *Information Systems* pages  $1-40$  2019 ing why-not questions on SPARQL queries. *Knowledge and Information Systems*, pages 1–40, 2019.
	- [99] G. T. Williams and J. Weaver. Enabling Fine-Grained HTTP Caching of SPARQL Query Results. In *International Semantic*
- $MANICS$ ), pages  $120-127$ . ACM,  $2017$ .  $100$  H. Wu, T. Fujiwara, Y. Yamamoto, J. T. Bolleman, and A. Ya-24 24 *ference (ESWC)*, pages 491–506. Springer, 2019. maguchi. BioBenchmark Toyama 2012: an evaluation of the performance of triple stores on biological data. *J. Biomedical Semantics*, 5:32, 2014.
	- H. Wang. Revealing Secrets in SPARQL Session Level. In *International Semantic Web Conference (ISWC)*, pages 672– 690. Springer, 2020.